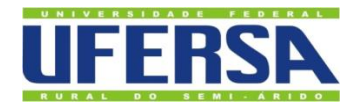

UNIVERSIDADE FEDERAL RURAL DO SEMI-ÁRIDO PRÓ-REITORIA DE GRADUAÇÃO DEPARTAMENTO DE ENGENHARIAS E TECNOLOGIA BACHARELADO EM ENGENHARIA DE COMPUTAÇÃO

[EMANOEL LUCAS RO](http://www.niemeyer.org.br/)DRIGUES COSTA

**EXTRAÇÃO DO ELETROCARDIOGRAMA FETAL UTILIZANDO MÉTODOS BASEADOS NA ANÁLISE DE COMPONENTES INDEPENDENTES E NAS TRANSFORMADAS** *WAVELET* **DISCRETA E DISCRETA REDUNDANTE**

> PAU DOS FERROS 2019

## [EMANOEL LUCAS RODRIGUES COSTA](http://www.niemeyer.org.br/)

## **EXTRAÇÃO DO ELETROCARDIOGRAMA FETAL UTILIZANDO MÉTODOS BASEADOS NA ANÁLISE DE COMPONENTES INDEPENDENTES E NAS TRANSFORMADAS** *WAVELET* **DISCRETA E DISCRETA REDUNDANTE**

Trabalho de Conclusão de Curso apresentado à Universidade Federal Rural do Semi-Árido como requisito para obtenção do título de Bacharel em Engenharia de Computação.

Orientadora: Náthalee Cavalcanti de Almeida Lima, Prof. Dra.

PAU DOS FERROS 2019

© Todos os direitos estão reservados a Universidade Federal Rural do Semi-Árido. O conteúdo desta obra é de inteira responsabilidade do (a) autor (a), sendo o mesmo, passível de sanções administrativas ou penais, caso sejam infringidas as leis que regulamentam a Propriedade Intelectual, respectivamente, Patentes: Lei n° 9.279/1996 e Direitos Autorais: Lei n° 9.610/1998. O conteúdo desta obra tomar-se-á de domínio público após a data de defesa e homologação da sua respectiva ata. A mesma poderá servir de base literária para novas pesquisas, desde que a obra e seu (a) respectivo (a) autor (a) sejam devidamente citados e mencionados os seus créditos bibliográficos.

C837e Costa, Emanoel Lucas Rodrigues. Extração do Eletrocardiograma Fetal Utilizando Métodos Baseados na Análise de Componentes Independentes e nas Transformadas Wavelet Discreta e Discreta Redundante / Emanoel Lucas Rodrigues Costa. - 2019. 75 f. : il. Orientadora: Náthalee Cavalcanti de Almeida Lima. Monografia (graduação) - Universidade Federal Rural do Semi-árido, Curso de Engenharia de Computação, 2019. 1. Eletrocardiograma Fetal. 2. Transformada Wavelet. 3. Análise de Componentes Independentes. 4. Eletrocardiograma Abdominal. I. Lima, Náthalee Cavalcanti de Almeida, orient. II. Título.

O serviço de Geração Automática de Ficha Catalográfica para Trabalhos de Conclusão de Curso (TCC´s) foi desenvolvido pelo Instituto de Ciências Matemáticas e de Computação da Universidade de São Paulo (USP) e gentilmente cedido para o Sistema de Bibliotecas da Universidade Federal Rural do Semi-Árido (SISBI-UFERSA), sendo customizado pela Superintendência de Tecnologia da Informação e Comunicação (SUTIC) sob orientação dos bibliotecários da instituição para ser adaptado às necessidades dos alunos dos Cursos de Graduação e Programas de Pós-Graduação da Universidade.

#### EMANOEL LUCAS RODRIGUES COSTA

## EXTRAÇÃO DO ELETROCARDIOGRAMA FETAL UTILIZANDO MÉTODOS **BASEADOS NA ANÁLISE DE COMPONENTES INDEPENDENTES E NAS** TRANSFORMADAS WAVELET DISCRETA E DISCRETA REDUNDANTE

Trabalho de conclusão de curso apresentado à Universidade Federal Rural do Semi-Árido como requisito para obtenção do título de Bacharel em Engenharia de Computação.

Defendida em: 13 / 03 / 2019.

#### **BANCA EXAMINADORA**

náthalle lauralcante de Almeida Lima

Prof. Dra. Náthalee Cavalcanti de Almeida Lima Presidente

Cecilio Martins de Seusa Neto

Prof. Dr. Cecílio Martins de Sousa Neto Membro Examinador

Prof. Dk Ernano Arrais Junior Membro Examinador

#### **AGRADECIMENTOS**

À minha orientadora, Náthalee Cavalcanti de Almeida Lima, pela dedicação para conclusão deste trabalho e o por se fazer presente durante toda minha graduação orientando, incentivando e aconselhando sobre a vida profissional e acadêmica.

A todos os professores da UFERSA – Campus Pau dos Ferros, especialmente ao corpo docente do curso de Engenharia de Computação, pela amizade e conhecimento compartilhado.

Aos todos os amigos que a UFERSA proporcionou, ao pessoal da sala de projetos (sala 04) e do grupo de pesquisa LASBIO.

À minha família, mãe, pai e irmãos pelo apoio e incentivo durante essa caminha. Muito Obrigado!

#### **RESUMO**

O registro e a análise da atividade elétrica cardíaca fetal são de grande importância para a determinação de doenças cardíacas e diagnósticos rápidos, e apesar de ser um método generalizado em todo o mundo, existem limitações nas técnicas de análise. Um dos principais desafios é obter a partir do sinal do Eletrocardiograma (ECG) Abdominal, obtido por método não invasivo, os sinais ECG Maternal e Fetal, os quais juntos com uma série de outros sinais e ruídos formam o sinal ECG abdominal. Neste trabalho são propostos dois algoritmos de extração do ECG Fetal baseados em técnicas da área de processamento de sinais, a Análise de Componentes Independentes (ICA) e a Transformada *Wavelet* (TW), mais especificamente a Transformada *Wavelet* Discreta (TWD) e a Transformada *Wavelet* Discreta Redundante (TWDR). O primeiro algoritmo proposto faz uso somente da TWD, enquanto o segundo uma combinação entre a ICA e a TWDR. Os resultados obtidos mostraram que ambos os métodos propostos foram capazes de extrair o ECG Fetal de sinais abdominais, possibilitando a análise dos mesmos.

**Palavras-chave:** Eletrocardiograma Fetal, Transformada *Wavelet*, Análise de Componentes Independentes, Eletrocardiograma Abdominal.

#### **ABSTRACT**

The recording and analysis of the fetal cardiac electrical activity are of high importance for the determination of heart disease and rapid diagnosis, and despite it is a widespread method worldwide, there are limitations in the techniques of analysis. One of the main challenges is to obtain, from non-invasive Abdominal Electrocardiogram (ECG) signals, the Maternal and Fetal ECG signals, which together with a series of other signal and noises form the abdominal ECG signal. In this work, two algorithms for Fetal ECG extraction based on signal processing techniques are proposed, the Independent Component Analysis (ICA) and the Wavelet Transform (WT), more specifically the Discrete Wavelet Transform (DWT) and the Redundant Discrete Wavelet Transform (RDWT) were used. The first proposed algorithm only uses the DWT, while the second algorithm a combination between ICA and RDWT. The results showed that both methods were able to extract the Fetal ECG from abdominal signals, allowing the analysis of the same.

**Keywords:** Fetal Electrocardiogram, Wavelet Transform, Independent Component Analysis, Abdominal Electrocardiogram.

## **LISTA DE FIGURAS**

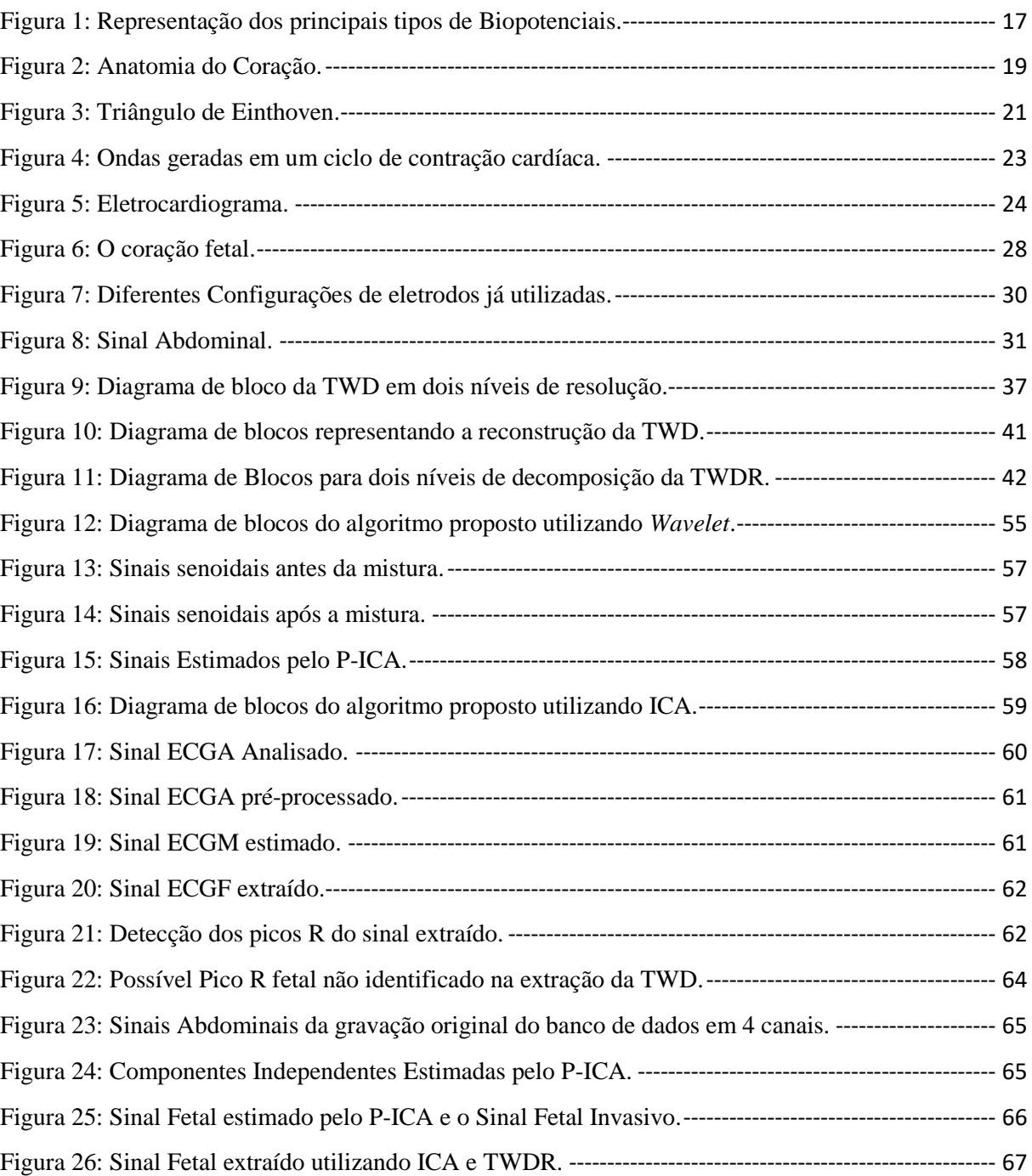

## **LISTA DE ABREVIATURAS E SIGLAS**

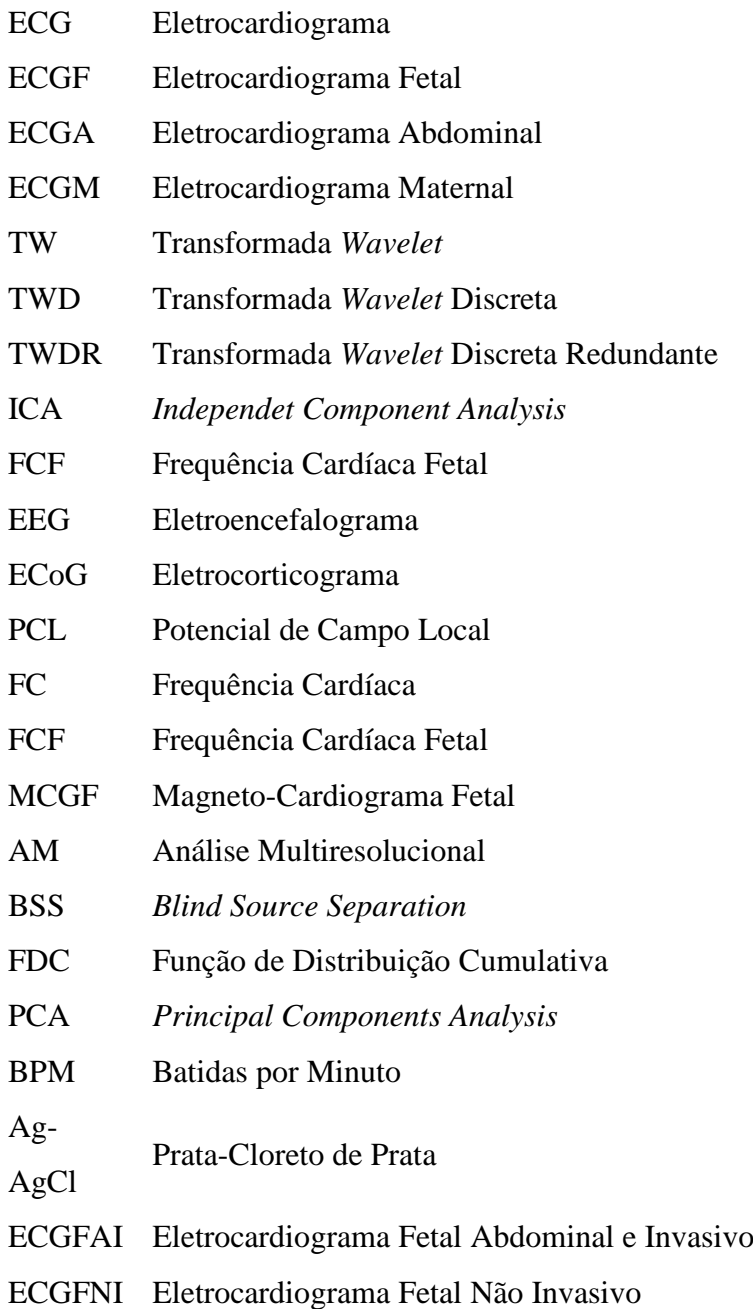

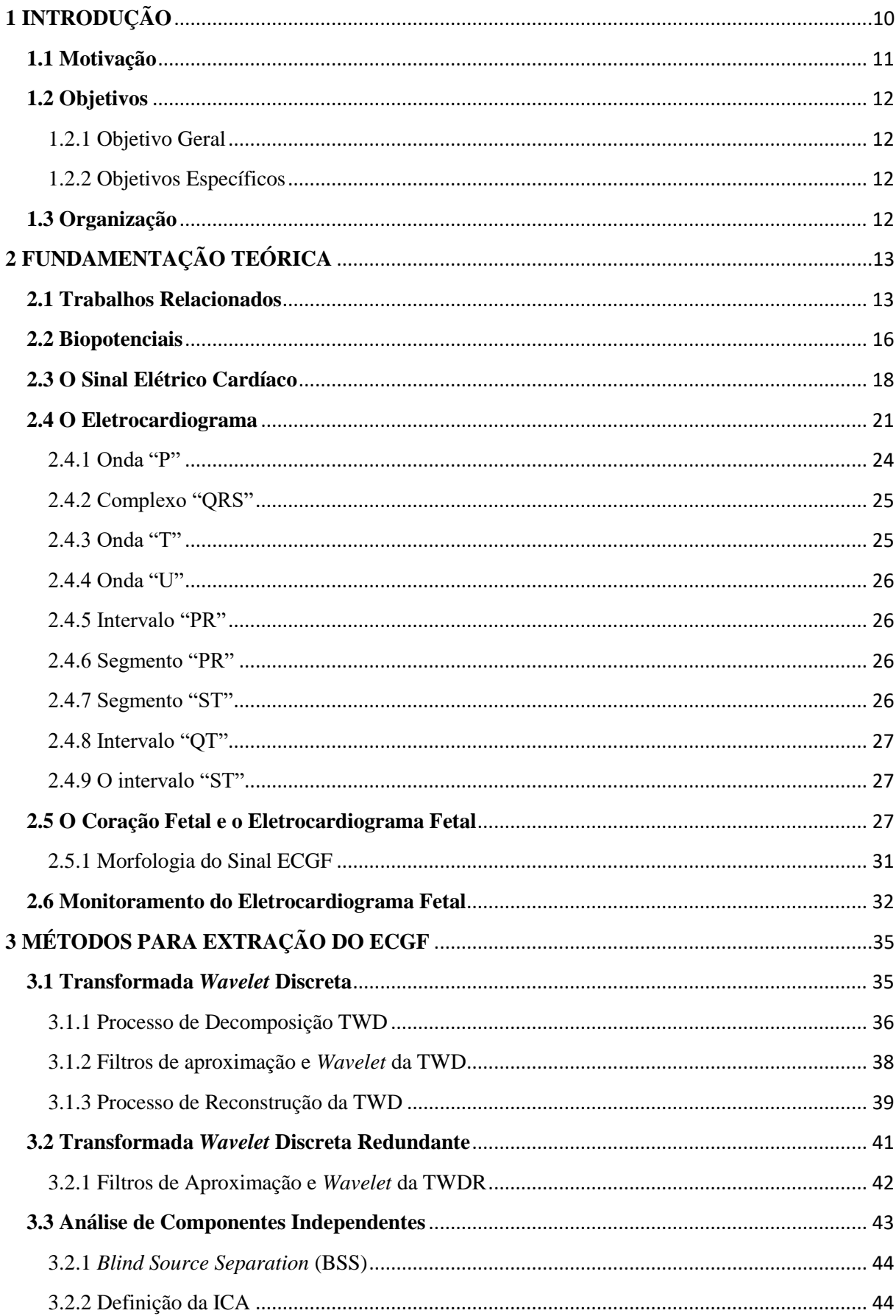

# **SUMÁRIO**

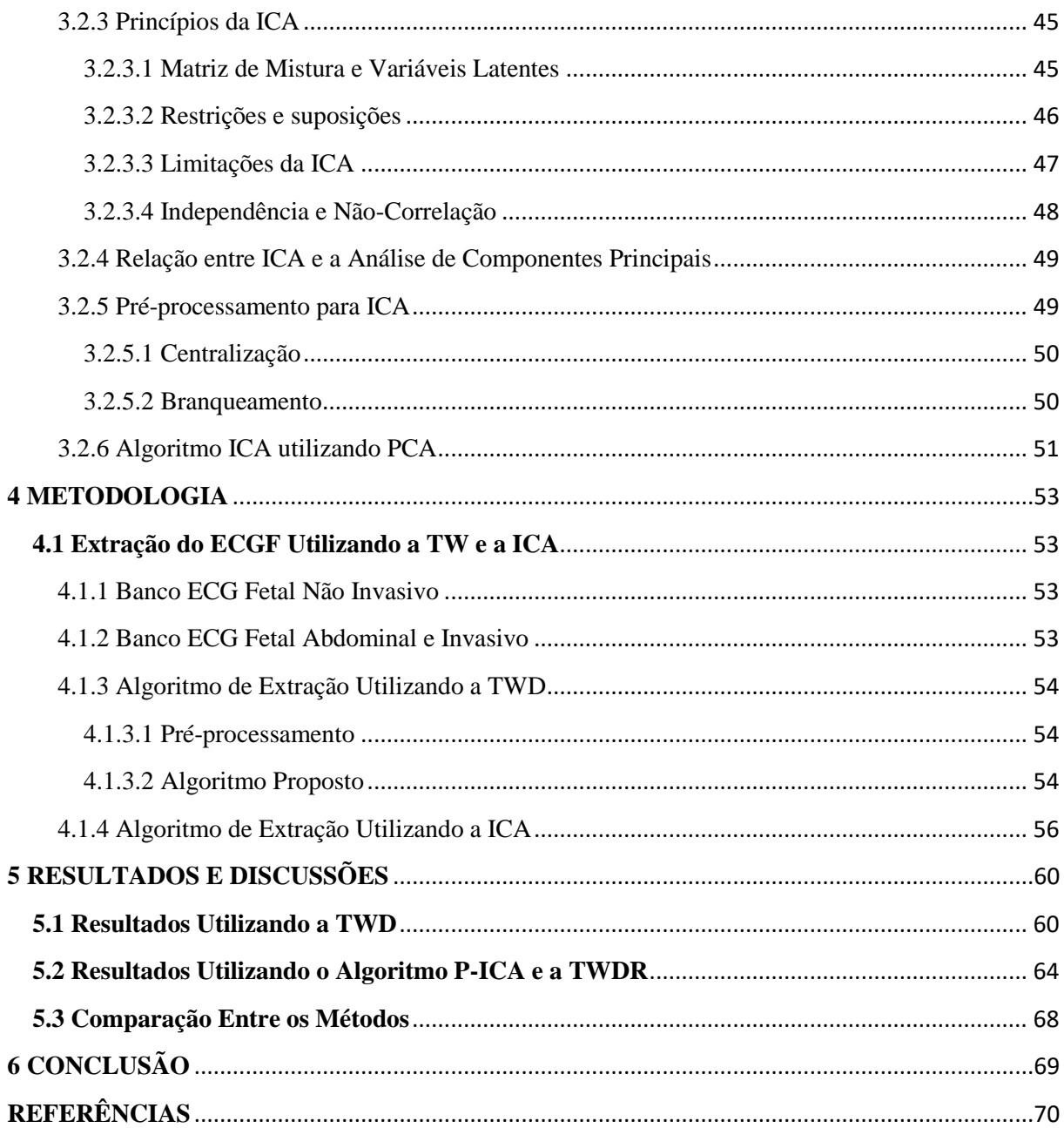

## <span id="page-11-0"></span>**1 INTRODUÇÃO**

O Eletrocardiograma Fetal (ECGF) é utilizado para o monitoramento da condição cardíaca fetal para avaliar o estado de saúde e diagnosticar possíveis doenças, sendo um procedimento de grande importância durante a gravidez. A obtenção do sinal ECGF pode ser realizada por meio de dois métodos: invasivo e não invasivo. No método invasivo, um eletrodo capilar é colocado próximo da cabeça do feto, através do colo do útero, obtendo assim, um sinal de frequência cardíaca fetal clara e consistente, porém a utilização desse método pode acarretar riscos de infecções como também causar danos ao feto, além de ser um exame inviável para acompanhamento da saúde cardíaca fetal ao longo da gestação (LIU; LI, 2013).

Por outro lado, no método não invasivo, a obtenção do sinal é realizado através da pele, sendo colocados eletrodos sobre o abdômen da grávida, possibilitando um acompanhamento a longo prazo e diagnóstico prévio, no entanto os sinais ECGF obtidos apresentam uma amplitude muito baixa se comparado o Eletrocardiograma (ECG) materno, embora a frequência cardíaca fetal seja maior do que a maternal. Além disso, o sinal ECGF possui interferência de várias fontes, como o próprio eletrocardiograma materno, o Eletromiograma (EMG), interferência da linha de energia de 50-60 Hz e ruídos eletrônicos aleatórios (DHAGE; MADHE, 2014). A recuperação de todas as componentes do sinal ECGF de uma gravação corrompida é impossível a partir da utilização das técnicas convencionais de filtragem, necessitando de técnicas apropriadas de processamento de sinal para eliminação das fontes de interferências (BHOKER; GAWANDE, 2013).

Varias técnicas e abordagens já foram apresentadas e utilizadas para detecção do sinal ECGF, como: *Independent Component Analysis* (ICA) (DELGADO; ALTUVE; HOMSI, 2015), *Computer Added Diagnosis* (CAD) (KUMAR; SHARMA; PRASAD, 2016), Filtros adaptativos (HERRERA; SERRANO; RODRIGUEZ, 2016), *Blind Source Separation* (DEMBRANI; KHANCHANDANI; ZURANI, 2018), métodos baseados em *Wavelet* (DESAI; SANKHE, 2012), etc.

A proposta deste trabalho é apresentar e implementar dois algoritmos, o primeiro deles utilizando somente a Transformada *Wavelet* Discreta (TWD), e o segundo uma combinação entre a Análise de Componentes Independentes (ICA) e a Transformada *Wavelet* Discreta Redundante (TWDR), ambos utilizados para a extração do Eletrocardiograma Fetal a partir de gravações de sinais abdominais, obtidos durante o período de gravidez. O intuito é mostrar

que o sinal fetal pode ser obtido a partir de técnicas de processamento de sinais, sendo os resultados alcançados analisados e comparados para melhor evidenciação dos métodos propostos.

#### <span id="page-12-0"></span>**1.1 Motivação**

Problemas cardíacos são considerados as imperfeições mais comuns existentes que podem levar a uma morte pré-natal súbita. No Brasil, estima-se que 28 mil crianças nascidas sejam cardiopatas, e anualmente 1 em cada 100 bebês nascem com algum tipo de imperfeição cardíaca congênita (PINTO JUNIOR *et al.*, 2015), (ANISHA; KUMAR; BENISHA, 2014). Nessa perspectiva, informações como a frequência cardíaca fetal obtida através do Eletrocardiograma Fetal podem ser de extrema importância em um diagnóstico rápido na prevenção de doenças cardíacas e no tratamento da má formação do músculo cardíaco, prevenindo assim o aumento da taxa de mortalidade (NIKAM; DEOSARKAR, 2016).

O monitoramento da frequência cardíaca fetal é de grande relevância para a determinação de doenças cardíacas e diagnósticos rápidos, porém apesar de ser um método generalizado em todo o mundo, existem limitações nas técnicas de análise. Um dos principais desafios é obter a partir do sinal do Eletrocardiograma (ECG) Abdominal, obtido por método não invasivo, os sinais Eletrocardiograma Maternal (ECGM) e ECGF, os quais juntos com uma série de outros sinais e ruídos formam o sinal ECG abdominal (SAMENI; CLIFFORD, 2011).

Com base nisso, métodos de processamento de sinais a partir da utilização de filtros adaptativos e transformadas, como a *Wavelet* e métodos com base no problema da Separação Cega de Fontes, como a Análise de Componentes Independentes, veem sendo utilizados com o objetivo de eliminar ou amenizar ruídos indesejados, para obtenção de resultados que mais se aproximam de um sinal original que se pretender adquirir. Esses métodos são comumente utilizados para processamento de sinais e ganharam destaque no problema da extração do ECGF por apresentarem bons resultados em suas estimações (CASTILLO *et al.*, 2013).

As interferências existentes no ECGF e a grande dificuldade de remoção destas é o que tem estimulado um estudo aprofundado por parte dos profissionais da área de computação. Esses estudos buscam soluções utilizando funções ou algoritmos que possam proporcionar o melhor resultado na busca da remoção das interferências de fontes externas

como a própria mãe, a rede elétrica, ruídos eletrônicos, entre outras (NIKAM; DEOSARKAR, 2016).

## <span id="page-13-0"></span>**1.2 Objetivos**

### <span id="page-13-1"></span>1.2.1 Objetivo Geral

- Extrair o Eletrocardiograma Fetal a partir de sinais abdominais utilizando os métodos baseados na Análise de Componentes Independentes e nas Transformadas *Wavelet* Discreta e Discreta Redundante.
- <span id="page-13-2"></span>1.2.2 Objetivos Específicos
	- Apresentar os conceitos principais acerca do coração e do sinal Eletrocardiograma;
	- Realizar um estudo sobre as técnicas TWD, TWDR e ICA;
	- Expor o problema da extração do Eletrocardiograma Fetal a partir de sinais obtidos de forma não-invasiva;
	- Avaliar os métodos de extração aqui propostos;

### <span id="page-13-3"></span>**1.3 Organização**

O capítulo 1 abordou uma breve introdução sobre o Eletrocardiograma Fetal, a motivação e objetivos para realização deste trabalho. No capítulo 2 será apresentada a fundamentação teórica acerca do Eletrocardiograma Fetal, apresentando os trabalhos relacionados e os conceitos básicos como os Biopotenciais, o sinal elétrico cardíaco, o Eletrocardiograma e características do coração fetal. O capítulo 3 apresenta os conceitos necessários para utilização da Transformada *Wavelet* Discreta, da Transformada *Wavelet* Discreta Redundante e da Análise de Componentes Independentes, os quais fora utilizados neste trabalho. No capítulo 4 é apresentada a metodologia e descrição dos algoritmos utilizados para extração do Eletrocardiograma Fetal de acordo com os métodos apresentados no capítulo 3. No capítulo 5 são apresentados os resultados obtidos para os algoritmos de extração propostos e, por fim, o capítulo 6 apresenta as considerações finais acerca deste trabalho.

## <span id="page-14-0"></span>**2 FUNDAMENTAÇÃO TEÓRICA**

Este capítulo introduz os conceitos necessários para o entendimento do Eletrocardiograma Fetal apresentando primeiramente as contribuições de autores que trabalharam nessa mesma temática. Na sequência é elaborada a construção do problema iniciando com uma revisão sobre os biopotenciais e como eles dão origem a sinais elétricos que podem ser medidos na superfície do corpo humano e também, como o coração a partir do bombeamento de sangue pelo sistema circulatório é capaz de produzir o sinal elétrico conhecido como Eletrocardiograma, sendo apresentadas suas características. Por fim, serão apresentadas as particularidades com relação ao coração fetal e o eletrocardiograma fetal, evidenciando as dificuldades e formas de obtenção.

#### <span id="page-14-1"></span>**2.1 Trabalhos Relacionados**

Alguns autores na literatura já se dedicaram ao problema da extração do Eletrocardiograma Fetal de sinais abdominais não invasivos, onde diversas técnicas já foram propostas para a obtenção do melhor resultado. Mais especificamente, alguns trabalhos propuseram métodos de extração utilizando a técnica da Transformada *Wavelet* (TW) ou a Análise de Componentes Independentes, do inglês *Independent Component Analysis* (ICA), como é o caso de Almeida *et al.*. (2013), os autores aplicaram o método baseado em *Wavelet* para primeiramente localizar as ondas do ECG maternal e em seguida uma estratégia similar foi adaptada para a fisiologia fetal e aplicada para detectar o complexo QRS fetal, excluindo as singularidades do sinal associadas ao batimento maternal. A pesquisa foi focada em localizar corretamente o complexo QRS fetal e a metodologia utilizada não necessita de um método específico para separação ou transformação em relação à análise do ECG fetal, sendo utilizado o mesmo processamento para o ECG materno. Os resultados obtidos mostraram que o desempenho do detector dos complexos QRS depende fortemente da qualidade dos dados analisados, necessitando assim de um pré-processamento do sinal para descartar sinais de baixa qualidade.

Desai e Sankhe (2012) desenvolveram um sistema baseado na transformada *Wavelet* Discreta multiescala para extração em tempo real de recursos do ECG fetal. Para isso, a Transformada *Wavelet* é utilizada na detecção do complexo QRS, mais precisamente para

identificar os picos e depressões do sinal ECG fetal ruidoso. Foi desenvolvido um monitor para captar os sinais ECG maternal e fetal testado em um hospital local em um grupo de 35 mulheres, em diferentes períodos da gravidez. Para obter os sinais ECGM e ECGF foram fixados 8 sensores posicionados de acordo com a posição do feto que foi determinada por ultrassonografia, o sinal fraco obtido do abdômen da grávida é pré-amplificado, filtrado e depois digitalizado para o processo subsequente. O método proposto foi aplicado a sinais reais, gravados em diferentes períodos da gravidez. Os resultados obtidos mostraram que o sistema proposto obteve êxito na detecção dos picos fetais com uma acurácia maior que 99 %.

Elmansouri, Latif e Maoulainine (2014), apresentaram um novo método para estimar a frequência cardíaca fetal de gravações de eletrocardiogramas abdominais, o qual contém os sinais maternais e fetais. O método proposto é baseado na propriedade da Transformada *Wavelet* não-decimada, que é invariante à translação, o que significa dizer que ela leva em consideração todos os elementos da amostra, de modo a representar uma série temporal com o mesmo número de coeficientes em cada escala. Os autores ainda evidenciaram que o método não necessita, em nenhuma etapa, de um pré-processamento para filtragem de ruídos, sendo aplicado tanto a um banco de dados simulado como a um banco real. A validação do método foi realizada no banco real e os resultados obtidos apresentaram uma eficiência alta e satisfatória, porém de acordo com os autores, outras validações seriam necessárias para explorar a metodologia proposta.

Bsoul (2015) apresentou um método para estimação da frequência cardíaca fetal de gravações de eletrocardiogramas abdominais utilizando a Transformada *Wavelet*. Para isso a extração do Eletrocardiograma Fetal foi realizada em quatro passos: primeiro foi aplicado um filtro para atenuação dos ruídos, então o sinal filtrado é decomposto em dois níveis utilizando Transformada *Wavelet* com a *Wavelet Haar,* em seguida é calculada a derivada do sinal para obtenção dos picos que mudam rapidamente no sinal e por fim, é utilizado um limiar para extrair os picos R do sinal eletrocardiograma fetal. Os resultados mostraram que os passos utilizados para extração do sinal fetal de sinais abdominais se mostraram eficiente obtendo uma acurácia de 92,1 %.

Dhage e Madhe (2014) utilizaram a ICA para a extração do sinal fetal. O método proposto pelos autores consiste em três etapas principais: o pré-processamento do sinal abdominal, a extração do sinal fetal e um processo de pós-processamento. O préprocessamento utilizado consistiu na centralização e branqueamento das amostras do sinal abdominal, sendo essa etapa fundamental para o funcionamento adequado da técnica de Análise de Componentes Independentes. O algoritmo ICA utilizado foi o de ponto fixo que deriva de métodos de otimização de entropia e, por fim, o pós-processamento do sinal fetal extraído é realizado utilizando um filtro mediano que se trata de uma operação não linear mais efetiva do que convolução quando o objetivo é reduzir o ruído e preservar as bordas. Os resultados mostraram que o método conseguiu extrair o sinal fetal com sucesso e a acurácia na detecção dos picos R foi de 97,62 %.

Nikam e Deosarkar (2016) utilizaram uma técnica baseada no algoritmo *fast-*ICA para extração dos picos R do sinal fetal. O método consiste primeiramente em um préprocessamento para remoção de ruídos de baixa frequência, o que eles chamaram de *baseline wanders*, o algoritmo *fast*-ICA então é aplicado ao sinal filtrado para determinação das componentes independentes. O algoritmo foi aplicado a sinais dos bancos de dados da *Physionet* e da *DaISy*. Para a aplicação no banco da *DaISy,* o pré-processamento e o algoritmo *fast-*ICA foi o suficiente para extração do sinal fetal, já nos sinais do banco da *Physionet* foi aplicado uma etapa a mais, foi realizada a supressão dos picos R do sinal materno e aplicado novamente o *fast-*ICA, os resultados obtidos indicaram um porcentagem de acerto na detecção dos picos R fetal de 90,35 %.

Um trabalho muito recente que também utilizou o algoritmo *fast-*ICA foi o de Yuan *et al.* (2019), os autores inovaram ao proporem um sistema de monitoramento do eletrocardiograma fetal para *smartphones* com a plataforma *Android*. Foi projetado um coletor portátil de baixa energia para captar sinais abdominais em tempo real e enviar para o *smartphone*, onde um aplicativo dispõe do algoritmo *fast-*ICA para realização da extração do sinal fetal apresentando-o na tela do *smartphone* e estimação da frequência cardíaca fetal, sendo tudo isso realizado em tempo real. Os resultados mostraram que o algoritmo foi capaz de extrair o sinal fetal viabilizando o sistema de monitoramento do eletrocardiograma fetal em tempo real.

O presente trabalho tem por objetivo utilizar esses métodos comumente aplicados ao problema de extração do ECGF: a TW e a ICA. Para isso, são propostos dois algoritmos distintos para extração, no primeiro deles é utilizada somente a TWD para extração do ECGF, no segundo algoritmo é apresentada uma combinação entre a ICA e a TWDR, no qual o algoritmo ICA utilizado é P-ICA, um algoritmo proposto por Kun e Chan (2006) que se demonstrou ser superior a algumas abordagens ICA.

#### <span id="page-17-0"></span>**2.2 Biopotenciais**

Durante o nosso dia a dia estamos sempre cercados por campos eletromagnéticos que são usualmente comuns a nós, e a partir da medição dos sinais elétricos gerados por eles somos capazes de interpretá-los. Porém, existe uma fonte geradora de sinais elétricos que pode não parecer tão óbvia, mas que emite uma variedade de sinais os quais podem apresentar grande importância. O ser humano é uma fonte complexa de sinais elétricos devido à atividade eletroquímica de certas classes de células nos mais diversos sistemas do corpo que são componentes do tecido nervoso, muscular ou glandular, a esses sinais gerados pela atividade dessas células dá-se o nome de biopotencial (YOO; VAN HOOF, 2011).

Em termos elétricos, essas células apresentam um chamado potencial de repouso e quando estimuladas geram um potencial de ação. Os biopotenciais referem-se ao potencial de ação de uma única célula ou da média de grupos de células (YOO; VAN HOOF, 2011). Mais especificamente como mostra Yazicioglu *et al.*, (2009), a troca de íons através da membrana celular de uma célula é o que descreve sua atividade elétrica, sendo o potencial da membrana de uma célula inativa o potencial de repouso.

Assim, de acordo com Yazicioglu *et al.*, (2009), no estado de repouso a membrana celular é mais permeável a K+ do que a Na+, e a concentração de K+ do interior da célula é muito superior ao exterior, fazendo com que o gradiente de difusão de K+ ocorra em direção ao exterior da célula tornando o interior mais negativo em relação ao exterior, o que resulta em um campo elétrico acumulado em direção ao interior da célula

Quando a célula é eletricamente estimulada, a permeabilidade da membrana celular aumenta para os íons Na+ fazendo com que eles se difundam no interior da célula causando uma aumento no potencial do interior da célula. Assim que o potencial atingir +40mV a permeabilidade diminui para os íons Na+ e aumenta para K+, ocasionado a diminuição de seu potencial até seu estado de repouso (YAZICIOGLU *et al.*, 2009). Este ciclo de potencial celular é o potencial de ação que dá origem aos biopotenciais.

Dessa forma, pode-se dizer que os biopotenciais são sinais bioelétricos gerados por células nervosas e musculares, as quais possuem como fonte o potencial da membrana celular, que perante certas condições pode ser excitada para gerar um potencial de ação. Esse processo torna possível o estudo e monitoramento das principais funções dos principais biossistemas devido ao fato destes usarem células excitáveis (BRONZINO, 2006).

Dentre os sinais de biopotenciais mais comumente registrados no corpo humano temos o Eletrocardiograma (ECG), o Eletromiograma (EMG), o Eletrocorticograma (ECoG), o Potencial de Campo Local (PCL) e o Eletroencefalograma (EEG) (YOO; VAN HOOF, 2011), a Figura 1 ilustra esses sinais de acordo com suas amplitude e frequências características.

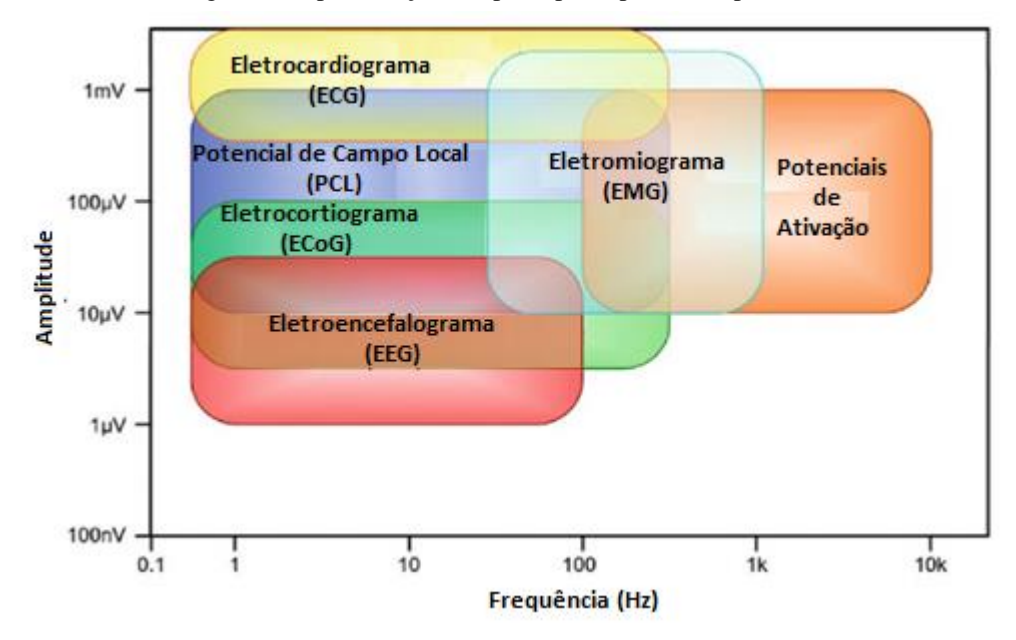

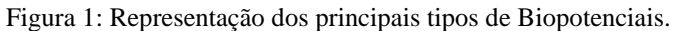

Fonte: Adaptado de Yoo e Van Hoof (2011).

O princípio para medição de biopotenciais é o mesmo que para campos eletromagnéticos, que é utilizar um condutor que seja sensível às variações eletrônicas e iônicas geradas por campos eletromagnéticos, porém o campo a ser medido é gerado a partir de atividades celulares de diferentes sistemas, fazendo-se assim necessário que vários esforços sejam realizados com o objetivo de evitar que campos exteriores interfiram nas medições realizadas (ALVES, 2013). Cada sinal de biopotencial é adquirido a partir de eletrodos específicos que realizam a conexão com o órgão ou corpo, sempre com o objetivo de transmitir sinais sem ruídos ou distorções, no melhor caso.

A medição pode ser realizada por dois métodos, invasivo ou não invasivo, utilizando eletrodos para captação do sinal. O Eletroencefalograma (EEG), o Eletrocorticograma (ECoG) e o Potencial de Campo Local (PCL) referem-se às atividades elétricas do cérebro geradas por um grupo de neurônios e a medição desses sinais é feita de forma invasiva sendo o EEG o menos invasivo deles, onde os eletrodos são anexados no tecido do crânio. Os eletrodos para o ECoG são colocados diretamente na superfície do cérebro abaixo do crânio e

18

para o PCL, o mais invasivo destes, são utilizadas sondas neurais que são inseridas dentro do cérebro para medir a atividade media de vários neurônios (YOO; VAN HOOF, 2011).

O eletrocardiograma (ECG) e o eletromiograma (EMG) são biopotenciais referentes à atividade muscular, onde a principal diferença entre eles é que o ECG refere-se à atividade do músculo cardíaco, enquanto o EMG refere-se à atividade muscular esquelética. A medição de sinais ECG é realizada de forma não-invasiva, ou seja, geralmente são utilizados eletrodos de superfície sobre do peito, já a medição de sinais EMG é geralmente considerada como nãoinvasiva dado que sua medição também pode ser feita por eletrodos de agulha para monitorar uma única região de potencial (YOO; VAN HOOF, 2011).

Os biopotenciais apresentam algumas características que podem ser observadas na Figura 1, que são a baixa amplitude dos sinais em torno de 1 μV a 10 mV e espectros de frequências de baixa amplitude. Um dos principais problemas para medição desses potenciais é a interferência biológica (pele, eletrodo, movimento), assim como ruídos externos (linhas de forças, radiofrequências) (ALVES, 2013).

#### <span id="page-19-0"></span>**2.3 O Sinal Elétrico Cardíaco**

O coração é o órgão responsável por bombear o sangue pelo sistema circulatório proporcionando assim que o corpo humano possa ser nutrido com oxigênio e nutrientes (elementos químicos) os quais são necessários para as atividades celulares do organismo, o que o torna o principal órgão do sistema cardiovascular (PLONSEY; MALMIVUO, 1995).

As paredes do coração são formadas pelo músculo cardíaco chamado de miocárdio, assim como as estrias, que são similares as dos músculos esqueléticos, consistindo em quatro compartimentos: os átrios (esquerdo e direito) e os ventrículos (esquerdo e direito). A orientação do coração é feita de forma que seu aspecto anterior seja o ventrículo direito, enquanto o aspecto posterior seja o átrio esquerdo, os quais possuem diferentes formas de unidades (PLONSEY; MALMIVUO, 1995). A Figura 2 ilustra a anatomia do coração e seus vasos associados.

As paredes livres do ventrículo esquerdo são muito mais espessas do que a do ventrículo direito, devido o seu lado direito bombear sangue para a circulação pulmonar que apresenta uma pressão consideravelmente menor do que o lado esquerdo, destinado a bombear o sangue oxigenado para a circulação sistêmica, ou seja, o resto do corpo (PLONSEY; MALMIVUO, 1995).

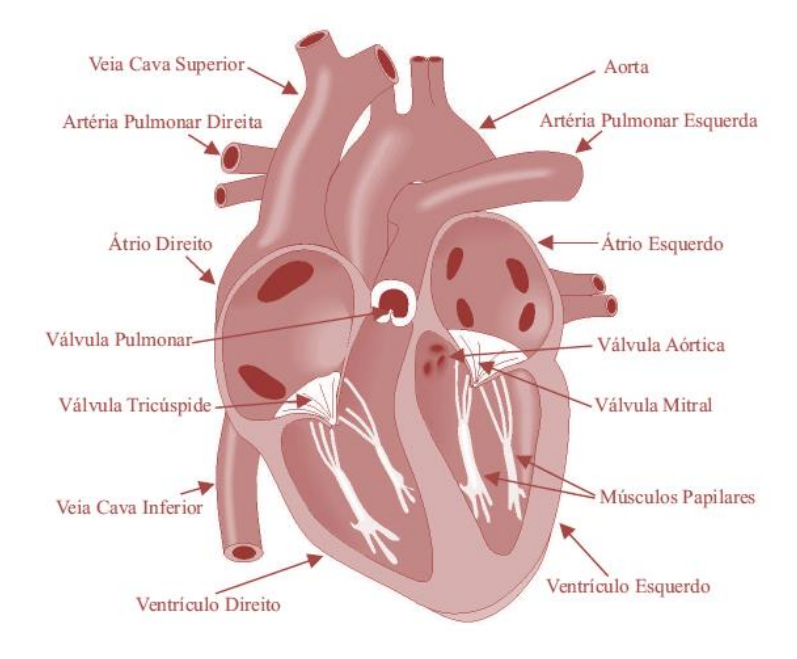

Figura 2: Anatomia do Coração.

Fonte: Adaptado de Arrais Junior (2016).

O coração é composto por quatros válvulas que controlam o fluxo sanguíneo, sendo elas: a válvula tricúspide localizada entre o átrio e ventrículo direito; entre o átrio e ventrículo esquerdo, a válvula mitral; a válvula pulmonar situada entre o ventrículo direito e a artéria pulmonar e a válvula aórtica situada entre a aorta e o ventrículo esquerdo (PLONSEY; MALMIVUO, 1995). O retorno do sangue da circulação sistêmica vai para o átrio direito, e então passa pela válvula tricúspide para o ventrículo direito onde é ejetado através da válvula pulmonar para os pulmões, assim o sangue retorna oxigenado dos pulmões para o átrio esquerdo e através da válvula mitral para o ventrículo esquerdo, onde finalmente o sangue é bombeado pela válvula aórtica para a aorta e circulação sistêmica (PLONSEY; MALMIVUO, 1995).

Assim, pode-se dizer que o ciclo cardíaco consiste em um período de contração ventricular denominado de sístole, expelindo o sangue dos ventrículos, seguido por relaxamento ventricular denominado diástole, quando os átrios se enchem de sangue (WOLF, 2004).

A ativação da atividade elétrica do coração ocorre na célula do músculo cardíaco, ou miócito, por meio do mesmo mecanismo que das células nervosas, ou seja, o influxo de íons de sódio através da membrana celular, sendo a amplitude do potencial de ação similar entre os dois, em torno de 100 mV (PLONSEY; MALMIVUO, 1995). No início, o potencial elétrico no interior da membrana celular é negativo, sendo a concentração de íons de potássio maior do que a de íons de sódio, o que caracteriza esse estado como o de potencial de repouso da célula, quando o meio intracelular tem um potencial negativo com relação ao meio exterior. Assim, no momento em que ocorre o processo biológico do fluxo de íons Na+ para o interior da célula e dos íons de K+ para o meio extracelular, durante um breve período o interior da célula fica positivo com relação ao meio, sendo tal processo denominado de despolarização (PLONSEY; MALMIVUO, 1995).

Na despolarização, o meio intracelular deixa o potencial de repouso (negativo) e tornase positivo durante um curto período de tempo. Logo, o ambiente começa a retornar a seu estado inicial, começando a entrar em estado de equilíbrio, ocorrendo assim a chamada repolarização da célula, ou seja, o meio intracelular torna-se novamente negativo. Portanto, é durante os processos de despolarização e repolarização da célula que é gerado o potencial de ação da célula, ou melhor, o impulso elétrico.

A duração do impulso do músculo cardíaco é em torno de duas ordens de magnitudes mais longas do que na célula nervosa ou no músculo esquelético, seguindo uma onda de despolarização onde logo em seguida a repolarização ocorre. Assim como na célula nervosa, a repolarização é consequência da saída dos íons de potássio, sendo a duração do impulso de ação cerca de 300 ms (PLONSEY; MALMIVUO, 1995). E também está associada à atividade elétrica da célula muscular cardíaca a sua contração mecânica, que o ocorre pouco depois.

Dessa forma, uma onda de despolarização elétrica que se propaga por todo o coração precede e desencadeia cada contração mecânica. Esses processos de despolarização e repolarização geram correntes elétricas que contornam as membranas das células miocárdicas. Tais correntes elétricas se fecham dentro do coração no volume condutor do tórax criando um campo elétrico que pode ser detectável na superfície corporal (WOLF, 2004). E para registro desse campo elétrico na superfície corporal causado pelas correntes do volume condutor torácico, geradas pelas correntes elétricas do coração, é utilizada uma técnica conhecida como eletrocardiograma.

#### <span id="page-22-0"></span>**2.4 O Eletrocardiograma**

O eletrocardiograma (ECG) é utilizado para obtenção do potencial elétrico gerado pela atividade elétrica do coração na superfície do tórax, sendo assim, o ECG retrata o comportamento elétrico extracelular do tecido do músculo cardíaco (PLONSEY; MALMIVUO, 1995). A cada batida, o coração é despolarizado para desencadear a sua contração, onde a atividade elétrica é transmitida por todo o corpo e pode ser captada na pele, sendo este o principio do ECG, o de registrar essa atividade elétrica utilizando eletrodos fixados na pele.

O uso do eletrocardiograma foi introduzido nas práticas médicas devido aos estudos de fisiologia relacionados à atividade elétrica do coração humano, desenvolvidos por Einthoven (1860-1927), que partiu da premissa que o potencial elétrico que é gerado pela atividade cardíaca se propaga pela superfície do corpo (WOLF, 2006). Einthoven tomou como base três pontos de contato com a pele para a obtenção dos sinais: as mãos e o pé esquerdo. Assim essas três extremidades, braço direito, braço esquerdo e perna esquerda, formam o que ficou conhecido como triângulo de Einthoven, onde idealmente em seu centro situa-se o coração, ilustrado na Figura 3.

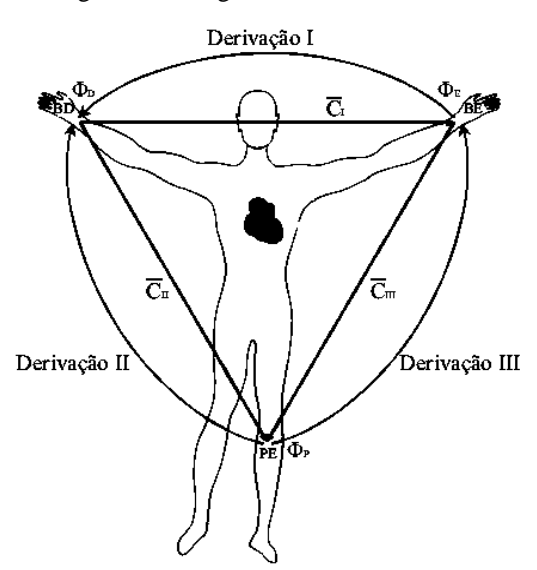

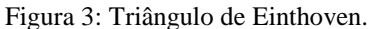

Fonte: Adaptado de Arrais Junior (2016).

A partir da escolha desses três pontos foi possível gerar três combinações possíveis para os registros elétricos, as quais foram chamadas de derivações, derivação I (as duas mãos), derivação II (mão direita e pé esquerdo) e derivação III (mão esquerda e pé esquerdo), às quais estão associados vetores  $C_I$ ,  $C_{II}$  e  $C_{III}$  que formam o triângulo de Einthoven (Figura

3). Conhecidas como as derivações bipolares de membros de Einthoven, essas combinações permitiram o registro das variações de tensão elétrica geradas pela atividade elétrica cardíaca, sendo o sistema criado de forma a fazer com que os eletrodos em contato com as extremidades fossem positivos ou negativos, de acordo com a derivação analisada. Dessa forma, a tensão pode ser obtida partir de relações matemáticas com base em soma vetorial entre os pontos (ARRAIS JUNIOR, 2016), (WOLF, 2006).

Existem 12 derivações do eletrocardiograma em que os sensores podem ser conectados para registrar a diferença de potencial elétrico entre as regiões. Essa derivações podem ser identificadas basicamente como os sistemas de derivações de Einthoven, Goldberger e Precordial, onde as conexões de eletrocardiograma feitas em pacientes recebem o nome de precordiais ou periféricas, de acordo o posicionamento dos eletrodos (WOLF, 2006). O sistema com 12 derivações possui três derivações bipolares (I, II e III) e nove unipolares ( $aV_R$ ,  $aV_L$ ,  $aV_F$ , e  $V_1 - V_6$ ) as quais podem apresentar um resultado diferente de acordo com os diferentes ângulos do músculo cardíaco, que apresenta uma diferente atividade elétrica de acordo com a orientação angular (ARRAIS JUNIOR, 2016). Porém, segundo Plonsey e Malmivuo (1995 *apud* GESELOWITZ 1964) mais de 90 % da atividade elétrica do músculo cardíaco pode ser explanada com um modelo de fonte dipolo, sendo necessário medir apenas seus três componentes independentes: duas das derivações de Einthoven (I, II e III) e uma precordial  $(V_1 - V_6)$ .

Assim, pelo fato de uma fonte cardíaca poder ser descrita como um dipolo, o sistema do Eletrocardiograma de 12 derivações poderia ser pensado para ter apenas três derivações independentes e nove derivações redundantes, porém, as derivações precordiais também detectam componentes não-polares que possuem suas significâncias em diagnósticos por estarem localizados próximo da parte frontal do coração. Logo, o ECG de 12 derivações possui oito derivações independentes e quatro redundantes (PLONSEY; MALMIVUO, 1995). Entretanto, geralmente são utilizadas as 12 derivações e o principal motivo para registrar todas elas é o aumento que proporcionam no reconhecimento de padrões. Essa combinação permite que o clínico possa comparar as projeções dos vetores resultantes em dois planos ortogonais e em diferentes ângulos (PLONSEY; MALMIVUO, 1995). Assim, cada derivação pode proporcionar uma medição mais específica de uma determinada área do coração, possibilitando medições mais precisas que influenciam diretamente na determinação de um diagnóstico.

O ECG registra a atividade elétrica do coração em formas de ondas que são geradas devido à despolarização do músculo cardíaco e essas ondas que aparecem no ECG refletem a atividade elétrica das células miocárdicas, as quais constituem a maior parte do tecido do coração, sendo responsáveis pelo trabalho de se contrair e relaxar repetidamente entregando sangue ao resto do corpo (THALER, 2007). As ondas geradas pela despolarização e repolarização miocárdica assim como qualquer tipo de onda apresentam três características principais: Duração, medida em frações de segundo; Amplitude, medida em milivolts (mV) e a Configuração, mais referente a forma e aparência de uma onda (THALER, 2007). A Figura 4 ilustra os intervalos de ondas geradas pelo coração durante um ciclo de contração cardíaca (sístole) e relaxamento (diástole).

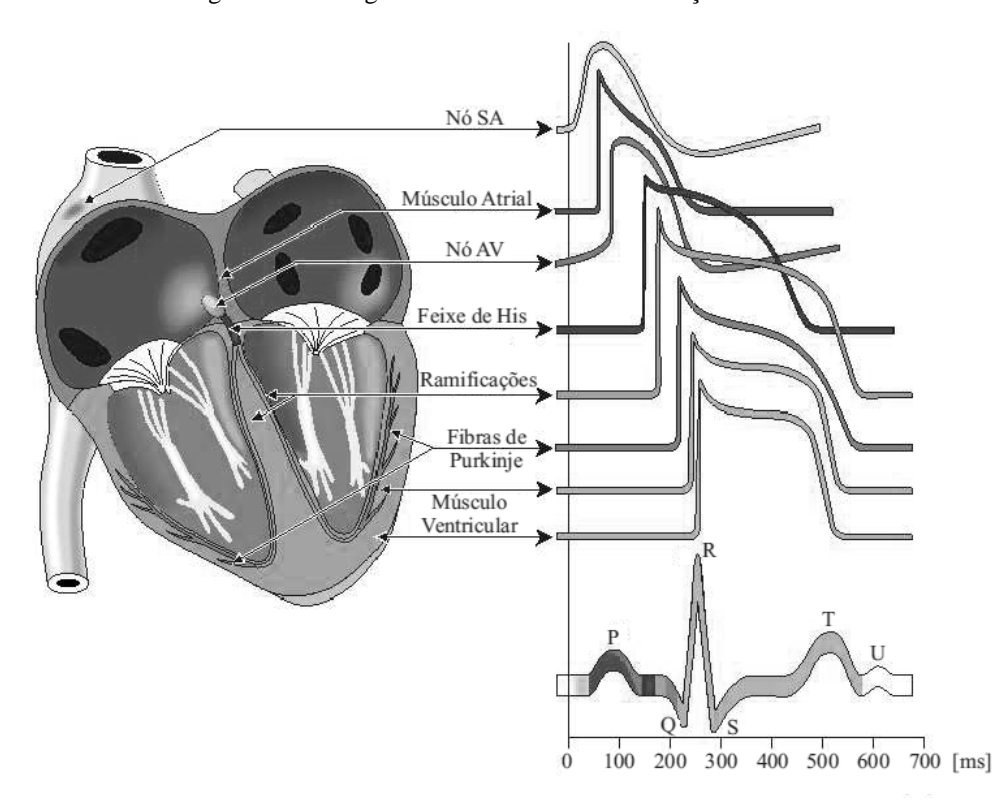

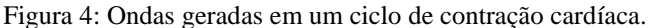

Fonte: Adaptado de Arrais Junior (2016).

Logo, o sinal do ECG é constituído por segmentos e intervalos de onda, sendo as regiões de deflexões apresentadas pelas as letras P, Q, R, S, T e U, obtidas em sequência devido à rota que a onda de despolarização percorre ao atravessar o coração. Do nó sinoatrial (SA), a onda de despolarização se espalha através dos átrios para o nó (nódulo) atrioventricular (AV), onde o impulso é atrasado brevemente e a contração atrial se completa. a onda de despolarização segue rapidamente para o feixe de *His* onde se divide em duas vias e viaja ao longo das ramificações, em seguida o impulso viaja pelo comprimento das

ramificações ao longo do septo interventricular até a base do coração, onde as ramificações se dividem nas fibras de *Purkinje*, de onde a onda de despolarização é distribuída nas paredes ventriculares e começa a contração ventricular (ASHLEY, 2004).

Um eletrocardiograma considerado normal é ilustrado na Figura 5, apresentando os vários seguimentos e intervalos no ECG, sendo as deflexões indicadas em ordem alfabética iniciando na letra P, que retrata a despolarização atrial, a despolarização ventricular produz o complexo QRS e a letra T representa a repolarização (PLONSEY; MALMIVUO, 1995). É importante enfatizar que uma condição cardíaca normal depende de várias variáveis, um funcionamento considerado normal para uma pessoa pode não ser normal para outra, porém, existem intervalos de valores que podem confirmar sua normalidade, sendo necessário levar em consideração informações como idade, sexo, biotipo, condição clínica, uso de medicamentos, entre outras (WOLF, 2004).

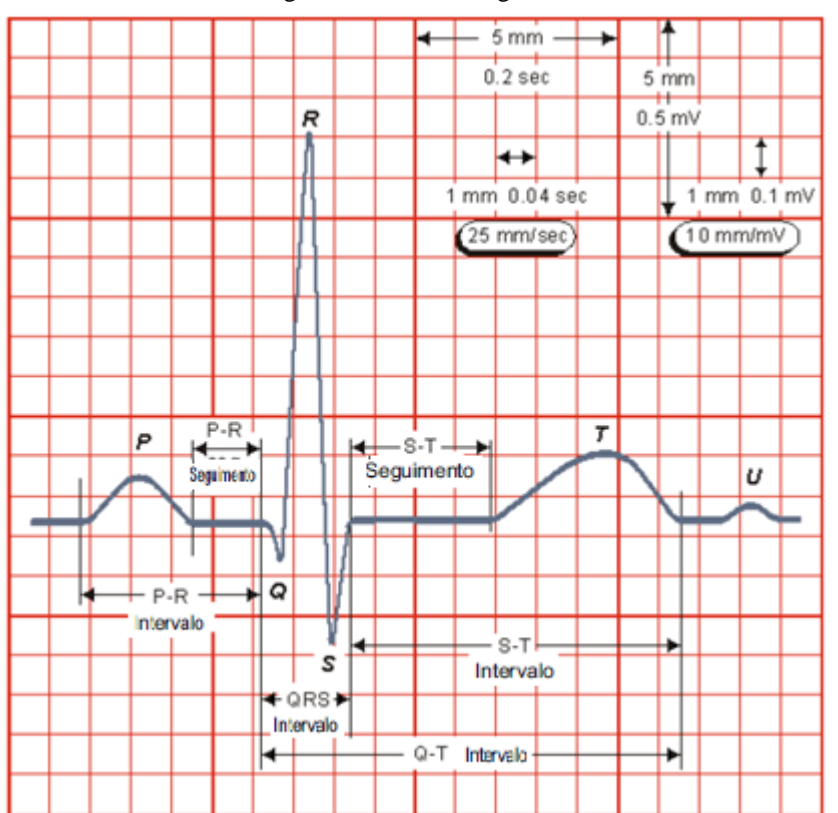

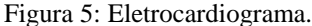

Fonte: Adaptado de Plonsey e Malmivuo (1995).

#### <span id="page-25-0"></span>2.4.1 Onda "P"

Durante a despolarização e contração atrial, os eletrodos posicionados na superfície do corpo registram uma pequena "explosão" da atividade elétrica com uma fração de segundo,

ou seja, a onda P, que é o registro da propagação da despolarização através do átrio miocárdico do início ao fim (THALER, 2007). Devido ao nó sinoatrial se localizar no átrio direito, esse átrio começa a despolarizar antes do átrio esquerdo terminando a despolarização mais cedo. Logo, a primeira parte da onda P representa principalmente a despolarização atrial direita, enquanto a segunda parte representa a despolarização do átrio esquerdo (THALER, 2007). A repolarização atrial não é registrada no ECG por justamente ocorrer simultaneamente com a despolarização ventricular, que possui uma maior amplitude devido a maior massa muscular dos ventrículos (WOLF, 2004). A onda P é o primeiro registro observado no ECG, precedendo o complexo QRS.

#### <span id="page-26-0"></span>2.4.2 Complexo "QRS"

As três ondas do complexo QRS representam a despolarização total dos ventrículos, apresentando a maior amplitude de onda no eletrocardiograma. Uma característica que pode confundir a leitura de um ECG se dá na rotulagem dessas ondas, onde é necessário utilizar uma regra para identificar a primeira onda imediatamente após a onda P. Se a onda imediatamente após a onda P possui uma deflexão positiva trata-se de uma onda R e se possui uma deflexão negativa, trata-se de uma onda Q (ASHLEY, 2004). Segundo Ashley (2004):

- As pequenas ondas Q correspondem à despolarização do septo interventricular, as quais também podem se relacionar com a respiração e podem sinalizar um antigo infarto do miocárdio.
- A onda R reflete a despolarização da massa principal dos ventrículos.
- A onda S indica a despolarização final dos ventrículos, na base do coração.

A amplitude do complexo QRS é bem maior do que a onda P atrial porque os ventrículos possuem uma maior massa muscular dos que os átrios e esse complexo também é mais complicado e variável em sua forma, refletindo a complexidade do caminho de despolarização ventricular.

#### <span id="page-26-1"></span>2.4.3 Onda "T"

Ao fim da despolarização das células do miocárdio, elas passam por um breve período refratário na qual são resistentes a estimulação adicional, e nesse período elas repolarizam, ou seja, é restaurada a eletronegatividade de seus interiores para que possam ser reestimuladas (THALER, 2007). Assim, é gerada a onda de repolarização presente no ECG, a onda T, ocorrendo cerca de 300 ms após o complexo QRS.

#### <span id="page-27-0"></span>2.4.4 Onda "U"

A onda U é uma onda que não apresenta uma origem definida e nem sempre pode ser visualizada no ECG, provavelmente de origem ventricular a onda U representa a repolarização da musculatura papilar apresentando normalmente a mesma polaridade da onda T, porém com uma amplitude menor (ARRAIS JUNIOR, 2016).

Assim como as deflexões são nomeadas utilizando as letras, as diferentes linhas que ligam as várias ondas na Figura 5 também recebem nomes, que são o intervalo PR, o segmento ST, o intervalo QT e o intervalor ST. Um segmento é uma linha que conecta duas ondas, enquanto um intervalo retrata pelo menos uma onda mais a linha conectora.

#### <span id="page-27-1"></span>2.4.5 Intervalo "PR"

O intervalo PR inclui a onda P e linha que conecta ao complexo QRS, medindo assim, o tempo desde o início da despolarização atrial até o inicio da despolarização ventricular (THALER, 2007).

#### <span id="page-27-2"></span>2.4.6 Segmento "PR"

O segmento PR trata-se da linha que conecta o final da onda P ao início da onda Q, originado durante o período em que o estímulo cardíaco atinge o nódulo atrioventricular, não sendo visualizado no ECG (ARRAIS JUNIOR, 2016).

#### <span id="page-27-3"></span>2.4.7 Segmento "ST"

O segmento ST é linha que conecta o final do complexo QRS com o início da onda T, medindo assim o tempo desde o final da despolarização ventricular ao início da repolarização ventricular (THALER, 2007).

#### <span id="page-28-0"></span>2.4.8 Intervalo "QT"

O intervalo QT o tempo desde o início da despolarização ventricular até o fim da repolarização ventricular, portanto inclui todos os eventos das componentes elétricas que ocorrem nos ventrículos (THALER, 2007).

<span id="page-28-1"></span>2.4.9 O intervalo "ST"

O intervalo ST retrata o tempo compreendido entre o fim da despolarização ventricular e o fim da repolarização ventricular, sendo extremamente dependente da frequência cardíaca, que quanto maior, menor será o intervalo ST (ARRAIS JUNIOR, 2016).

É a partir da análise do sinal ECG que é possível identificar e diagnosticar diversos problemas cardiovasculares, porém não se trata de uma análise totalmente confiável, sendo necessária em casos particulares a utilização de outros métodos (ferramentas) para o diagnóstico correto de certas doenças, como por exemplo, a utilização de raio-x, radiocardiografia, angiografia coronária, análise química, entre outras (ARRAIS JUNIOR, 2016).

Muitos dos tipos mais preocupantes do mau funcionamento do coração não ocorrem devido ao músculo cardíaco anormal, mas como o resultado do ritmo cardíaco anormal, onde algumas vezes o batimento dos átrios não é coordenado com o batimento dos ventrículos causando efeitos sobre o bombeamento cardíaco, conhecida como arritmia cardíaca, que são alterações na frequência cardíaca, alterando o batimento cardíaco normal, geralmente definido para um adulto na faixa de 60-100 batimentos por minuto (GUYTON, 2006).

#### <span id="page-28-2"></span>**2.5 O Coração Fetal e o Eletrocardiograma Fetal**

O coração é um dos primeiros órgãos a ser desenvolvido durante o desenvolvimento do feto, passando por um crescimento considerável no decorrer dos estágios iniciais da gravidez, com seu período mais crítico de desenvolvimento entre a 3ª e 7ª semana, quando as quatros cavidades do coração começam a ser formadas (SAMENI; CLIFFORD, 2011), (BARBOSA, 2015). O coração começa a exercer a sua função de bombear sangue a partir da 3ª semana de gestação, bombeando o sangue pelo sistema circulatório do feto, que se trata de um sistema fechado sem contato com o sistema circulatório da mãe (BARBOSA, 2015).

O batimento cardíaco fetal pode ser detectado sem a necessidade de nenhuma ampliação a partir da 20ª semana, possuindo uma faixa de frequência cardíaca considerada normal entre 110 a 160 batimentos por minuto, que podem ser considerados praticamente duas vezes mais rápidos do que em um adulto, apesar da complexidade da variabilidade cardíaca mudar durante o desenvolvimento do feto (BOLZAN, 2013), (BARBOSA, 2015). A Figura 6 ilustra a anatomia de um coração fetal.

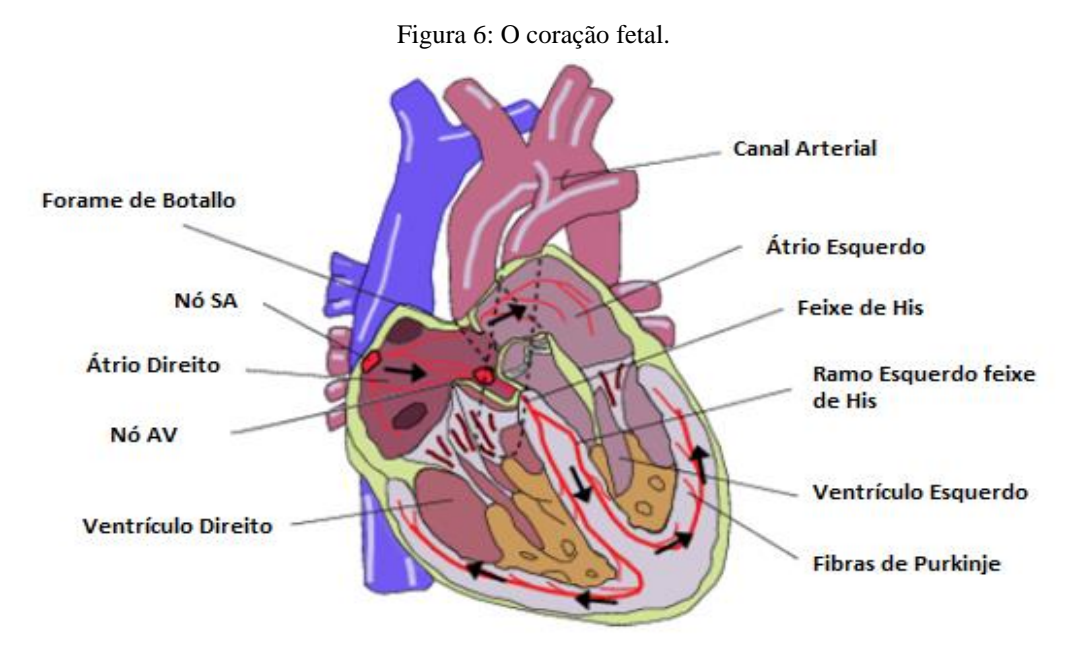

Fonte: Adaptado de Sameni e Clifford (2011).

O funcionamento, assim como a anatomia do coração fetal, não apresenta grande diferença se comparado ao de um adulto, pode-se citar o fator de que o oxigênio do feto é fornecido pela placenta, portanto o sangue não é bombeado para os pulmões com esse propósito (BARBOSA, 2015). Assim sendo, a função mecânica do coração fetal apresenta algumas diferenças com relação ao de um adulto, porém a atividade elétrica é bastante semelhante, ou seja, o estímulo do miocárdio começa no nó sinoatrial, que inicia processo de batimento cardíaco, em seguida o nó atrioventricular é a ativado, ativando o ciclo de despolarização (sístole) e seguido pelo ciclo de repolarização (diástole) (SAMENI; CLIFFORD, 2011).

Apesar das semelhanças entre o coração adulto e do feto, existem algumas diferenças com relação a Frequência Cardíaca (FC) e morfologia do seu ECG. A Frequência Cardíaca Fetal (FCF) geralmente é maior do que a de um adulto, com intervalo normal de alcance variando durante a gestação. A variabilidade da FC é menor para o feto do que para um adulto, evoluindo durante a gravidez tornando-se assim mais complexo e geralmente mais

difícil identificar claramente algumas das ondas do Eletrocardiograma Fetal, como a onda T, que frequentemente apresenta uma baixa amplitude para o feto (BEHAR, 2014). Assim como no ECG adulto, o objetivo é registrar a atividade elétrica do coração a partir da projeção na superfície do corpo. Essas mudanças de potenciais se associam com as flutuações nos potenciais de ação no miocárdio ao longo do tempo e resultam nas ondas PQRST, resultado da contração e relaxamento do átrio e ventrículos (LAGE, 2017).

O Eletrocardiograma Fetal (ECGF) apresenta uma largura de banda de 0,05 – 100 Hz e em um registro abdominal, a amplitude máxima do complexo QRS geralmente oscila entre 100 – 150 microVoltz para atividade materna e até 60 microVoltz para a atividade do feto, também podendo ser ofuscados por ruídos elétricos de outras fontes, como linhas de energia interferentes, contrações musculares, respiração, ruído instrumental, além do eletromiograma e o electrohysterogram que podem corromper o sinal significativamente devido as contrações uterinas (HASAN *et al.*, 2009). Portanto, alguns dos aspectos da forma de onda do ECGF que diferem do ECG adulto referem-se a sinal de força e comprimento do ciclo, e como é da natureza do coração fetal evoluir rapidamente, é necessário que as técnicas de processamento possam lidar com um grande grau de variabilidade e, além disso, a força de campo fraco do coração fetal e a mistura devido ao registro abdominal tornam a reconstrução precisa da forma de onda do ECGF uma tarefa complicada (BEHAR, 2014).

A primeira medição de um Eletrocardiograma Fetal não invasivo foi realizado por Cremer em 1906, cinco anos depois de Einthoven utilizar um galvanômetro de corda para registar a atividade elétrica do coração de um adulto em 1901. Somente em 1953 foi efetuada o primeiro ECGF utilizando o eletrodo de couro cabeludo fetal, anexando-o a parte de apresentação do feto durante o parto (BEHAR, 2014).

Assim, pode-se então destacar os dois métodos de obtenção do sinal ECGF: invasivo e não invasivo. O método invasivo envolve o posicionamento de um pequeno dispositivo plástico, do tamanho de uma borracha de lápis, através do colo do útero. Um fio em formato espiral chamado de eletrodo de couro cabeludo fetal é colocado abaixo da pele do couro cabeludo do feto. Este eletrodo transmite informações diretas sobre a frequência cardíaca do feto por meio de um fio para um monitor fetal que imprime toda informação recebida, obtendo assim um sinal de frequência cardíaca fetal muito mais clara e consistente, porém a utilização desse método pode acarretar em riscos de infeções como também causar danos ao feto (HASAN; IBRAHIMY; REAZ, 2007). No método não invasivo por outro lado, a obtenção do sinal é feita através da pele sendo fixados eletrodos sobre o abdômen da grávida, o sinal ECG obtido no abdômen materno é composto por uma combinação de sinais como o próprio ECG da mãe, o ECG do feto e outros sinais interferentes. Como a amplitude do sinal materno é particularmente maior do que o ECGF e dos sinais de interferência, a análise do sinal ECG pode desempenhar um papel importante na obtenção de uma boa estimativa para o sinal ECGF (SUPARERK, 2006).

Geralmente aplicáveis a partir da 20ª semana de gestação, não se dispõem de uma configuração ótima de como os eletrodos possam ser distribuídos ao longo do abdômen materno devido ao fato de que a posição do feto não pode ser identificada facilmente. Dessa forma a fixação dos mesmos muda de acordo com o paciente e a idade gestacional. A Figura 7 ilustra algumas configurações de eletrodos já utilizadas na literatura.

Figura 7: Diferentes Configurações de eletrodos já utilizadas.

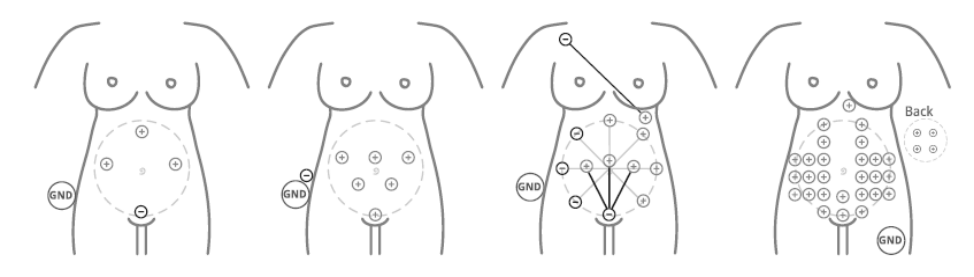

Fonte: Adaptado de Behar *et al.,* (2016).

Ao sinal obtidos de forma não-invasiva utilizando eletrodos no abdômen da gestante dá-se o nome Eletrocardiograma Abdominal (ECGA), que é uma combinação de diferentes sinais como o ECGM, o ECGF, ruídos, interferências de fontes, entre outros. A Figura 8 ilustra um sinal ECGA obtido do banco de dados da *Physionet* onde são destacadas as componentes da mãe e do feto.

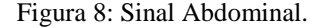

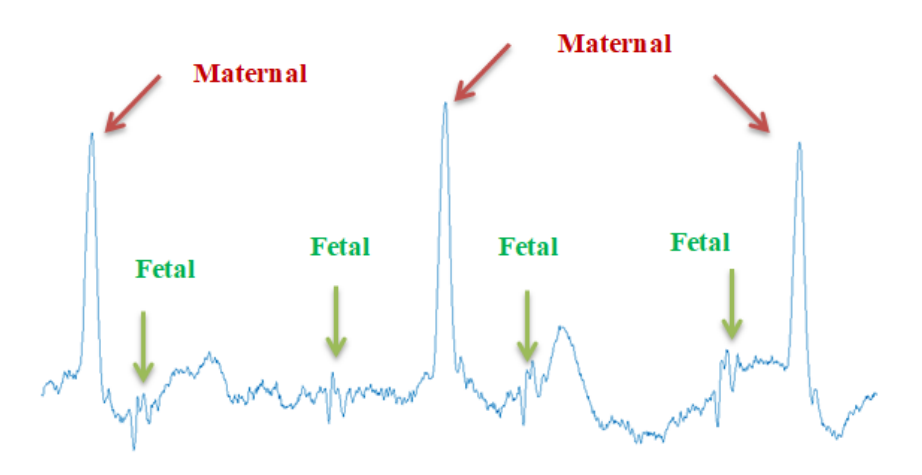

Fonte: Adaptado de Goldberger *et al*,. (2000).

#### <span id="page-32-0"></span>2.5.1 Morfologia do Sinal ECGF

A análise de um sinal ECG permite uma interpretação mais aperfeiçoada da atividade elétrica do coração do que apenas FC, porém a analise morfológica da forma de onda de um ECGF não é realizada atualmente na prática clínica (BEHAR *et al.*, 2016). A morfologia do sinal ECGF pode ser utilizada como um indicativo da condição e estado do feto com relação à função cardíaca, crescimento fetal, maturidade, disponibilidade de oxigênio (SUPAREK, 2006). Como mostra (BEHAR *et al.*, 2016) várias características de análise de um ECG vem sendo estudadas no contexto de monitoramento fetal, que incluem: largura e forma do complexo QRS, razão R/S para cardiografia vetorial fetal, morfologia da onda P, intervalos PR, QT e segmento ST.

A duração da onda P aumenta gradativamente entre a 17ª semana até o fim da gestação assim como o complexo QRS, devido o aumento da massa ventricular durante esse período. Pode-se observar que a duração do complexo QRS fetal apresenta uma duração proporcionalmente maior do que o complexo QRS de um adulto, provavelmente devido às diferenças estruturais no sistema de *Purkinje* no feto. Portanto, a medição regular da duração do complexo QRS fetal e a onda P podem fornecer informações sobre o desenvolvimento e estado do feto (SUPAREK, 2006).

Assim como em adultos, a determinação de arritmias no feto pode ser identificada a partir do sinal ECG, analisando a duração do intervalo PR, complexo QRS, intervalo ST e onda T, fatores decisivos no diagnóstico de doenças congênitas e classificação de arritmias

(SUPARERK, 2006). A posição da onda P, por exemplo, pode auxiliar na determinação entre as várias formas de taquicardia supraventricular, assim como o complexo QRS pode fornecer informações sobre doenças cardíacas congênitas, como a hipertrofia ventricular esquerda provando o alargamento do complexo QRS fetal (SUPAREK, 2006).

Uma relação analisada é a relação T/QRS, utilizada no ST *segment analyzer*, geralmente associada à acidose metabólica. O feto geralmente possui uma relação T/QRS estável durante toda a gestação e normalmente não deve haver elevações do ST. A falta de um desvio significativo implica que o feto está no controle da situação (BEHAR *et al.*, 2016).

#### <span id="page-33-0"></span>**2.6 Monitoramento do Eletrocardiograma Fetal**

O Eletrocardiograma se tornou uma técnica bastante utilizada quando se trata da identificação de doenças cardíacas, registrando a atividade do coração a partir de medições de diferença de potencial entre dois pontos na superfície do corpo de um paciente, obtendo assim ondas de formas características que são mapeadas e retratam a atividade cardíaca devido as decorrentes despolarizações e repolarizações dos átrios e ventrículos. É a partir do conhecimento das técnicas de eletrocardiograma que é possível propor princípios para a determinação de um Eletrocardiograma Fetal (ECGF), Estudos vem sendo realizados e tem como objetivo acompanhar a saúde do feto durante todo o período de gravidez, sendo a sua principal ferramenta o monitoramento dos aspectos cardíacos. Assim, os eletrocardiogramas de feto são capazes de apresentar várias informações que auxiliam na análise correta sobre o estado de saúde dos bebês (BOLZAN, 2013).

Assim como nos adultos, a saúde e o bem estar de um feto podem ser analisados diante do sinal do ECG durante a gravidez, o sinal ECGF pode revelar importantes informações para o diagnóstico de uma arritmia. O mesmo tipo de medida elétrica que é utilizada para a obtenção dos ECGs, pode ser utilizado para estabelecer a morfologia e frequências cardíacas de fetos, permitindo assim que a leitura seja feita durante qualquer estágio da gravidez (BOLZAN, 2013).

As principais análises para constatar a saúde do feto são feitas baseadas nas variações da FCF. O monitoramento da FCF é uma rotina para obter resultados significativos e informações sobre a condição fetal durante a gravidez (HASAN; IBRAHIMY; REAZ, 2007). As características obtidas no ECGF como a forma de onda, frequência cardíaca e comportamento dinâmico são essenciais para a determinação da vida fetal, desenvolvimento

fetal, maturidade do feto e possível existência de doença cardíaca congênita, podendo o FCF mudar conforme o feto responde as condições no útero (HASAN *et al.*, 2009).

Um padrão anormal da FCF pode significar que o feto não está recebendo oxigênio suficiente assim como outros problemas, podendo também significar um quadro de emergência ou a necessidade de uma cesariana. A motivação para o monitoramento do feto durante toda a gravidez é o de reconhecer condições patológicas, tipicamente a asfixia fetal, um aviso suficiente para permitir a intervenção médica (HASAN *et al.*, 2009).

Nos últimos anos, a análise do FCF tem sido amplamente utilizada e aceita para monitoramento do estado fetal durante a gravidez (HASAN; IBRAHIMY; REAZ, 2007) (HASAN *et al.*, 2009). Comumente utilizado para detectar previamente possíveis problemas com o feto que podem resultar em danos neurológicos irreversíveis ou até mesmo morte fetal durante o parto, o FCF se tornou uma medida fisiológica de rotina tanto durante o trabalho de parto como durante o pré-natal, quando certos fatores de risco forem identificados (HASAN *et al.*, 2009).

Embora a obtenção da atividade fetal seja um beneficio para o monitoramento fetal, também existem riscos, como testes falso-positivos que podem ocasionar em intervenções cirúrgicas desnecessárias, portanto, o monitoramento da FCF foi classificado em dois métodos: a auscultação e o monitoramento fetal eletrônico (HASAN *et al.*, 2009). A auscultação é o procedimento de ouvir o batimento cardíaco fetal pelo abdômen da mãe e o monitoramento fetal eletrônico trata-se do procedimento nos quais são utilizados instrumentos para registrar os batimentos cardíacos e as contrações do útero da mãe durante o parto. Ambos os métodos podem ser utilizados para medir o quão bem o bebe está, porém a escolha de qual método utilizar depende de como o trabalho de gravidez está acontecendo e seu risco de problemas (HASAN *et al.*, 2009).

O meio mais comum para a obtenção da FCF é a partir do ultrassom Doppler, com eletrodos de couro cabeludo fetal que podem ser usados também durante o trabalho de parto, assim como o ECGF que também pode ser obtido usando eletrodos na superfície do abdômen da mãe. Um outro meio é utilização do Magneto-Cardiograma Fetal (MCGF), que utiliza magnetômetros de dispositivo de interferência quântica supercondutores e a fonocardiografia que permite que os sons do coração sejam detectados para o monitoramento do FCF (HASAN; IBRAHIMY; REAZ, 2007). Todas as técnicas mencionadas obtém sucesso para o monitoramento do FCF, porém possuem desvantagens. Claramente o eletrodo de couro

cabeludo fetal não pode ser utilizado antes do período de parto, pois apresentam grande risco de causa marcas ou cortes na cabeça do feto. Os instrumentos necessários para a aquisição do FMCG são inconvenientes para o uso em ambulatório, a fonocardiografia fetal é bastante suscetível ao movimento de aparelhos, logo, o ultrassom Doppler e o ECGF são as opções mais viáveis para o monitoramento do FCF (HASAN *et al.*, 2009).
# **3 MÉTODOS PARA EXTRAÇÃO DO ECGF**

Para obter um bom resultado em um processo de extração do ECGF é necessário garantir que características como frequência cardíaca, períodos das ondas e amplitudes sejam obtidas ao final do processo. A partir de tais informações é possível ajudar na emissão de diagnósticos, contribuindo assim para que possíveis decisões médicas possam ser tomadas para manter a saúde do feto. A principal forma de obter sinais fetais, sem ocasionar nenhum risco para a gestação é com base no método não invasivo, porém os sinais obtidos tratam-se de sinais abdominais que junto com eles trazem uma série de ruídos e interferências que são da natureza dos métodos não invasivos, o que acaba por aumentar o grau de dificuldade de extração dos sinais (BEHAR, 2014).

O problema da extração do ECGF não pode ser facilmente resolvido por técnicas de filtragem convencionais devido à semelhança e sobreposição que ocorre no domínio da frequência das componentes do ECGF, ECGM e dos ruídos. Grande parte dos algoritmos de processamento de sinais falham em conseguir um bom sinal de extração. Diversas pesquisas se dedicaram a aplicar diferentes técnicas e algoritmos para extração do sinal ECGF, dentre elas algumas apresentaram grande potencial para o problema da extração do ECGF de sinais abdominais. Neste capítulo serão apresentadas duas técnicas de extração, utilizadas neste trabalho: a Transformada *Wavelet* e a Análise de Componente Independente, do inglês *Independent Component Analysis –* ICA.

## **3.1 Transformada** *Wavelet* **Discreta**

Normalmente, *Wavelet* é sempre mencionada como pequenas ondas, sendo essas ondas fixas e de energia finita utilizada para representar sinais. As *Wavelets* são intencionalmente projetadas para possuir características específicas que possam ser utilizadas para o processamento de sinais, e assim, através de técnicas de convolução, obter as informações desejadas ou necessárias extraídas de um sinal desconhecido (JAMALUDDIN *et al*., 2013).

A Transformada *Wavelet* (TW) teve sua fundamentação teórica proveniente dos estudos da transformada de *Haar* (HAAR, 1910), porém, a partir de então não houve mais nenhuma novidade com relação aos estudos da *Wavelet*. Foi somente na década de 80 que Grossman e Morlet (1984) propuseram o conceito de *Wavelet* que é utilizado atualmente, no qual as *Wavelet*s foram formuladas matematicamente dando origem a chamada Transformada *Wavelet* Contínua, ganhando assim a atenção da comunidade cientifica fazendo com que diversos outros trabalhos fossem apresentados, o que contribuiu para o refinamento matemático na teoria das *Wavelet*s. Dentre esses trabalhos, os que apresentaram grandes contribuições foram os de Daubechies (1992), com a proposta da Transformada *Wavelet* Discreta (TWD) e de Mallat (1989), com o conceito matemático para Análise Multiresolucional (AM).

#### 3.1.1 Processo de Decomposição TWD

O algoritmo proposto por Mallat (1989), chamado de algoritmo piramidal, foi baseado na Análise Multiresolucional, que demonstra que qualquer sinal discreto pode ser decomposto e analisado em diferentes níveis de resolução. O sinal é dividido em coeficientes *Wavelet* e de aproximação, em diversos níveis de resolução por meio de um processo de filtragem digital (SOUSA NETO, 2013), (ALVES, 2015). Essa filtragem se resume a filtros passa-baixa e passa-alta que dão origem ao algoritmo piramidal descrito como:

$$
s_j(k) = \sum_{n = -\infty}^{\infty} g(n - 2k)s_{j-1}(n)
$$
 (1)

$$
\omega_j(k) = \sum_{n = -\infty}^{\infty} h(n - 2k)s_{j-1}(n)
$$
 (2)

Onde  $s_j$  representa os coeficientes de aproximação e  $\omega_j$  os coeficientes *Wavelet* no nível de resolução j,  $s_0$  é o sinal original  $(x_0 = s_0)$  e  $g(k)$  e  $h(k)$  representam os filtros passa-baixa e passa-alta, respectivamente.

A forma como os coeficientes de aproximação  $s_j$  e os coeficientes *Wavelet*  $\omega_j$  são obtidos é a partir da convolução dos coeficientes de aproximação  $s_{i-1}$  do nível  $j-1$ , com os filtros  $h \, e \, g$ , seguidos por uma amostragem por dois. Para o primeiro nível de resolução, os coeficientes de aproximação e *Wavelet* são obtidos da seguinte forma:

$$
s_1(k) = \sum_{n} g(n - 2k) s_0(n)
$$
 (3)

$$
\omega_1(k) = \sum_n h(n - 2k) s_0(n) \tag{4}
$$

Assim, pode-se dizer que a TWD decompõe um sinal em dois sub-sinais: um sinal com os coeficientes *Wavelet* e um sinal com os coeficientes de aproximação, podendo a decomposição ser subdividida no sinal de aproximação para obter um segundo sinal com novos coeficientes *Wavelet* e de aproximação. Logo, no domínio da *Wavelet* Discreta a análise em multiresolução pode ser realizada. A Figura 9 ilustra o processo de decomposição de um sinal  $x_0$  com frequência de amostragem  $f_s$  em dois níveis de resolução.

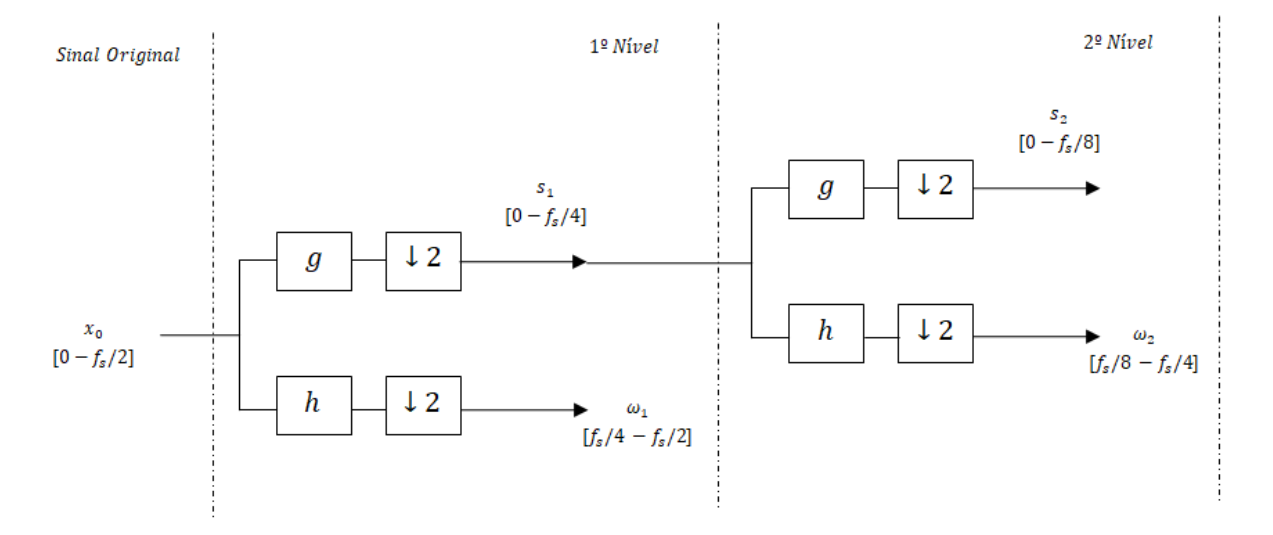

Figura 9: Diagrama de bloco da TWD em dois níveis de resolução.

Fonte: Adaptado de Alves (2015).

Os blocos  $g \, e \, h$  representam os filtros passa-baixa e passa-alta, respectivamente e os blocos com o símbolo ↓ 2 representam a operação de subamostragem por dois. Como pode ser visto, o sinal original  $x_0$  é decomposto nos coeficientes de aproximação  $s_1$  e *Wavelet*  $\omega_1$ , o número de amostras que cada um deles possui é equivalente a metade do número de amostras do sinal original  $x_0$ , devido ao processo de subamostragem por dois. As saídas obtidas em cada nível,  $s_1$  e  $\omega_1$ , fornecem informações de baixa frequência e alta frequência do sinal, respectivamente obtidas pelos filtros passa-baixa  $g$  e passa-alta  $h$  (ALVES, 2015).

Dessa forma, no primeiro nível de resolução os coeficientes de aproximação possuem o espectro de frequência variando de  $[0 - f_s/4]$  Hz, ao passo que o espectro de frequência dos coefientes *Wavelet* varia de  $[f_s/4 - f_s/2]$  Hz (ARRAIS JUNIOR, 2016). Já no segundo nível de resolução os coeficientes podem ser decompostos novamente gerando mais duas componentes de acordo com as equações:

$$
s_2(k) = \sum_{n} g(n - 2k) s_1(n)
$$
 (5)

$$
\omega_2(k) = \sum_n h(n-2k)s_1(n) \tag{6}
$$

Sendo  $s_2$  e  $\omega_2$  os coeficientes de aproximação e *Wavelet* do segundo nível de decomposição. Da mesma forma, os espectros de frequências de cada um deles são alterados devido ao processo de filtragem, variando de  $[0 - f_s/8]$  para os coeficientes de aproximação e [/8 − /4] para os coeficientes *Wavelet* (ARRAIS JUNIOR, 2016).

O processo de decomposição pode seguir continuamente, porém o número de resoluções que se podem alcançar é limitado pelo número de amostras do sinal original  $x_0$ , já que durante o processo de decomposição existe a subamostragem por dois a cada nível de resolução. De forma geral, de acordo com (ALVES, 2015) os espectros de frequência dos coeficientes de aproximação e *Wavelet* em um nível de resolução *j* qualquer é dado por:

$$
\left[0, \frac{f_s}{2^{j+1}}\right] \tag{7}
$$

$$
\frac{f_s}{2^{j+1}}, \frac{f_s}{2^j} \Big] \tag{8}
$$

E o número de decomposições da TWD é limitado pela Equação (9).

 $\mathsf{l}$ 

$$
J_{max} = int \left[ \log_2 \left( \frac{k_t}{L} \right) + 1 \right] \tag{9}
$$

Onde  $k_t$  é o número de amostras do sinal original  $x_0$ , L o comprimento dos filtros de aproximação e *Wavelet* e *int*[.] representa a parte inteira de um número real.

## 3.1.2 Filtros de aproximação e *Wavelet* da TWD

Os coeficientes dos filtros de aproximação e *Wavelet* devem acatar as propriedades que foram especificadas por Percival e Walden (2000). Para os coeficientes do filtro *Wavelet* as seguintes propriedades devem ser atendidas:

$$
\sum_{l=0}^{L-1} h(l) = 0, \sum_{l=0}^{L-1} h^2(l) = 1, \sum_{l=0}^{L-1} = h(l)h(l+2n) = 0,
$$
 (10)

Onde  $n \in \mathbb{N}$  e  $l = 0, 1, ..., L - 1$ , em que L é um número par que representa o comprimento do filtro. As equações em (10) representam a propriedade de ortonormalidade dos filtros *Wavelet* (SOUSA NETO, 2013).

Para os coeficientes do filtro de aproximação as seguintes propriedades dever ser atendidas:

$$
\sum_{l=0}^{L-1} g(l) = \sqrt{2}, \sum_{l=0}^{L-1} g^2(l) = 1, \sum_{l=0}^{L-1} g(l)g(l+2n) = 0,
$$
\n(11)

Onde  $n \in \mathbb{N}$  e  $l = 0, 1, ..., L - 1$ , em que  $L$  é um que representa o comprimento do filtro. Tanto o filtro *Wavelet* como o filtro de aproximação consistem em filtros espelhados em quadratura, de acordo com as seguintes equações:

$$
g_l = (-1)^{l+1} h_{l-l-1} \tag{12}
$$

$$
h_l = (-1)^l g_{l-l-1} \tag{13}
$$

No processamento de sinais cardíacos as *Wavelet* da família *Daubechies* (db) são preferencialmente utilizadas devido apresentarem a forma de onda similar ao do batimento cardíaco, e como o número de coeficientes dos filtros e seus respectivos valores são dependentes da *Wavelet* mãe utilizada, cada *Wavelet* pode apresentar diferentes valores. Tomando como exemplo a *Wavelet* mãe db(4), os coeficientes do filtro de aproximação são dados por (SOUSA NETO, 2013):

$$
g(0) = \frac{1 + \sqrt{3}}{4\sqrt{2}}, g(1) = \frac{3 + \sqrt{3}}{4\sqrt{2}}, g(2) = \frac{3 - \sqrt{3}}{4\sqrt{2}}, g(3) \frac{1 - \sqrt{3}}{4\sqrt{2}}
$$
(14)

E os coeficientes do filtro *Wavelet* por:

$$
h(0) = g(3), \ h(1) = -g(2), \ h(2) = g(1), \ h(3) = -g(0) \tag{15}
$$

#### 3.1.3 Processo de Reconstrução da TWD

Um sinal discreto decomposto utilizando a TWD pode ser representado por meios dos coeficientes de aproximação e detalhes, para quaisquer níveis de resolução. De acordo com (ALVES, 2015), o procedimento realizado na reconstrução é basicamente o processo inverso da decomposição, para isso é utilizado o processo de sobre-amostragem ao contrário do processo de subamostragem, sendo os coeficientes de aproximação e *Wavelet* com sobreamostragem definidos da seguinte forma:

$$
\tilde{s}_j(k) = \begin{cases} s_j(n), & k = 2n \\ 0, & k = 2n + 1 \end{cases}
$$
 (16)

$$
\widetilde{\omega}_j(k) = \begin{cases} \omega_j(n), & k = 2n \\ 0, & k = 2n + 1 \end{cases}
$$
 (17)

Onde  $\check{s}_j$  e  $\check{\omega}_j$  são os coeficientes de aproximação e *Wavelet* com sobre-amostragem no nível de resolução *j*. No processo de reconstrução o algoritmo piramidal tambem pode ser representado por um processo de filtragem digital para recupera o sinal original  $x_0$  (ALVES, 2015). De acordo com as equações:

$$
a_{j-1}(k) = \sum_{n=-\infty}^{\infty} g^{j}(k - 2n)\tilde{s}_{j}(n)
$$
 (18)

$$
d_{j-1}(k) = \sum_{n=-\infty}^{\infty} h^j(k-2n)\widetilde{\omega}_j(n)
$$
\n(19)

Onde  $a_{i-1}$  representa os coeficientes de aproximação e  $d_{i-1}$  os coeficientes *Wavelet* no nível de resolução  $j-1$ .  $g^j$  e  $h^j$  representam os filtros passa-baixa e passa-alta com sobre-amostragem no nível *j*, respectivamente. Alves (2015) destaca que os filtros  $g^{j}$  e  $h^{j}$ com sobre-amostragem são obtidos inserindo  $2^{j-1} - 1$  zeros entre os elementos do filtro, exemplificando que, nos dois primeiros níveis de resolução, o filtro  $h^j$  é escrito como:

$$
h1 = {h(0), h(1), ..., h(L-2), h(L-1)},
$$
\n(20)

$$
h^{2} = \{h(0), 0, h(1), \ldots, h(L-2), h(L-1)\}
$$
\n(21)

E, da mesma forma, nos dois primeiros níveis de resolução, o filtro  $g^j$  é escrito como:

$$
g^{1} = \{g(0), g(1), \dots, g(L-2), g(L-1)\}
$$
 (22)

$$
g^{2} = \{g(0), 0, g(1), 0, ..., g(L-2), 0, g(L-1)\}\
$$
 (23)

Sendo os coeficientes de aproximação e de detalhe do primeiro nível de resolução dados por:

$$
a_0(k) = \sum_{n} g^1(k - 2n) \tilde{s}_1(n),
$$
 (24)

$$
d_0(k) = \sum_n h^1(k - 2n)\widetilde{\omega_1}(n) \tag{25}
$$

A Figura 10 ilustra o processo de reconstrução de um sinal  $x_0$  utilizando os coeficientes de aproximação e *Wavelet* no primeiro nível de resolução. O bloco ↑ 2 representa a operação de sobre-amostragem por dois, os blocos  $g^j$  e  $h^j$  representam os filtros passabaixa e passa-alta, respectivamente. A sobre-amostragem é realizada inserindo zeros entre cada uma das amostras dos coeficientes  $\check{s}_1 \circ \check{\omega}_1$ , seguida pela convolução com os filtros  $g^j$  e  $h^j$  (ALVES, 2015).

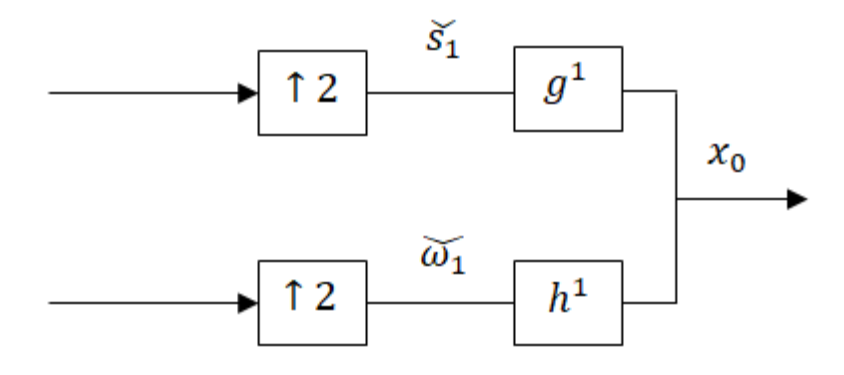

Figura 10: Diagrama de blocos representando a reconstrução da TWD.

Fonte: Adaptado de Alves (2015).

## **3.2 Transformada** *Wavelet* **Discreta Redundante**

A TWD se torna uma transformada variante no tempo devido a processo de subamostragem que é empregado às amostras do sinal. Esse fato pode fazer com que os coeficientes *Wavelet* apresentem formas distintas, dependendo das amostras utilizadas no cálculo dos coeficientes. Uma alternativa ao uso da TWD é a chamada Transformada *Wavelet* Discreta Redundante (TWDR), que não realiza processos de subamostragem para os cálculos dos coeficientes de aproximação e *Wavelet*.

Assim como a TWD, a TWDR também é composta por filtros de aproximação e *Wavelet* para decompor um sinal de entrada em seus respectivos coeficientes, no entanto o processo de subamostragem por dois não é realizado, o que a torna uma transformada invariante no tempo. Essa característica da TWDR faz com que a detecção de faltas e distúrbios transitórios possam ser detectados com maior rapidez (ALVES, 2015). De acordo com Sousa Neto (2013), as principais diferenças entre a TWD e a TWDR são:

- A TWDR pode ser aplicada a qualquer número de amostras de um sinal (inteiro par ou impar), desde que o número de amostras seja maior do que o número de coeficientes dos filtros,  $k_t \ge L$ , enquanto a TWD requer que o número de amostras seja uma potência de  $2^j$ , para uma decomposição até uma escala j.
- A TWDR não realiza o processo de subamostragem por dois nas amostras do sinal original, o que a torna uma transformada invariante aos deslocamentos circulares nas amostras do sinal amostrado.
- A TWDR é uma transformada não-ortogonal, enquanto a TWD é ortonormal.

Os coeficientes de aproximação  $s_i$  e *Wavelet*  $\omega_i$  da TWDR, na escala *j*, são obtidos pela convolução dos coeficientes de aproximação  $s_{j-1}$ , da escala  $j-1$ , com os filtros  $g \in h$ , de acordo com as equações (26) e (27):

$$
s_j(k) = \frac{1}{\sqrt{2}} \sum_{n=-\infty}^{\infty} g(n-k) s_{j-1}(n),
$$
\n(26)

$$
\omega_j(k) = \frac{1}{\sqrt{2}} \sum_{n = -\infty}^{\infty} h(n - k) s_{j-1}(n),
$$
\n(27)

A Figura 11 ilustra o processo de decomposição de um sinal original  $x_0$  nos coeficientes de aproximação e *Wavelet*, onde as saídas do filtro  $\tilde{g}$  apresentam os coeficientes de aproximação  $s_1, s_2, \dots$ , que são relativos as informações de baixa frequência do sinal, e as saídas do filtro  $\tilde{h}$  correspondem aos coeficientes *Wavelet*  $\omega_1, \omega_2, ...$ , que fornecem informações de alta frequência.

Figura 11: Diagrama de Blocos para dois níveis de decomposição da TWDR.

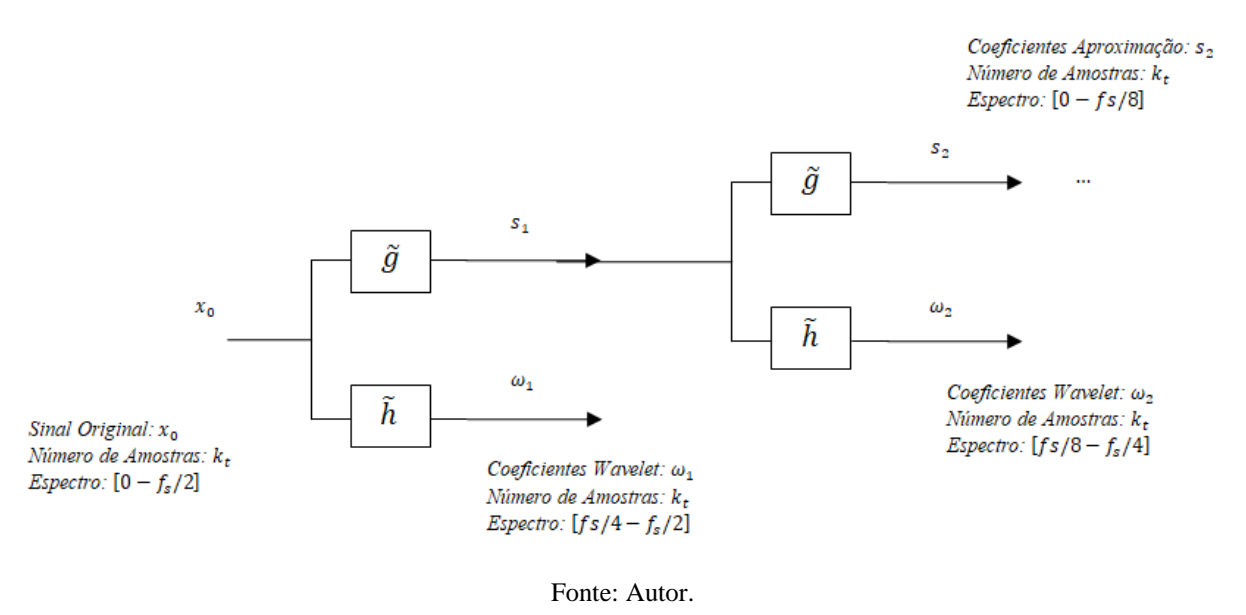

#### 3.2.1 Filtros de Aproximação e *Wavelet* da TWDR

Os coeficientes dos filtros de aproximação  $\tilde{g}$  e *Wavelet*  $\tilde{h}$ , de acordo com Percival e Walden (2000), podem ser obtidos pelos correspondentes filtros  $g e h$  da TWD:

$$
\tilde{h}(l) = \frac{h(l)}{\sqrt{2}},\tag{28}
$$

$$
\tilde{g}(l) = g(l)/\sqrt{2},\tag{29}
$$

Onde  $l = 0, 1, \dots, L - 1$ , sendo L o número de coeficientes dos filtros de aproximação e *Wavelet* e  $g$  e  $h$  representam os coeficientes dos filtros da TWD, logo por esse motivo os coeficientes  $\tilde{h}(l)$  e  $\tilde{g}(l)$  satisfazem as propriedades:

$$
\sum_{l=0}^{L-1} \tilde{g}(l) = 1,\t\t(30)
$$

$$
\sum_{l=0}^{L-1} \tilde{g}^2(l) = \frac{1}{2},\tag{31}
$$

$$
\sum_{l=-\infty}^{\infty} \tilde{g}(l)\tilde{g}(l+2n) = 0,
$$
\n(32)

$$
\sum_{l=0}^{L-1} \tilde{h}(l) = 0,\t\t(33)
$$

$$
\sum_{l=0}^{L-1} \tilde{h}^2(l) = \frac{1}{2},\tag{34}
$$

$$
\sum_{l=-\infty}^{\infty} \tilde{h}(l)\tilde{h}(l+2n) = 0,
$$
\n(35)

Com ∈ ℕ. E assim como na TWD, os filtros de aproximação e *Wavelet* são filtros espelhados em quadratura:

$$
\tilde{g}_l = (-1)^{l+1} \tilde{h}_{l-l-1},\tag{36}
$$

$$
\tilde{h}_l = (-1)^l \tilde{g}_{L-l-1},\tag{37}
$$

E o número de coeficientes dos filtros e seus respectivos valores também são dependentes da *Wavelet* mãe escolhida, como por exemplo para a *Wavelet* mãe db(4), os quatro coeficientes dos filtros de aproximação são calculados como (SOUSA NETO, 2013):

$$
\tilde{g}(0) = \frac{1+\sqrt{3}}{8}, \tilde{g}(1) = \frac{3+\sqrt{3}}{8}, \tilde{g}(2) = \frac{3-\sqrt{3}}{8}, \tilde{g}(3) = \frac{1-\sqrt{3}}{8}
$$
(38)

E os coeficientes do filtro *Wavelet* para a db(4) são calculados por:

$$
\tilde{h}(0) = \tilde{g}(3), \tilde{h}(1) = -\tilde{g}(2), \tilde{h}(2) = \tilde{g}(1), \tilde{h}(3) = -\tilde{g}(0)
$$
\n(39)

## **3.3 Análise de Componentes Independentes**

Análise de Componentes Independentes ou do inglês: *Independent Componente Analysis* (ICA) é uma das técnicas mais comuns para resolução de problemas conhecidos como BSS (*Blind Source Separation* ou Separação Cega de Fontes). Esta seção introduz os conceitos acerca dos problemas de BSS e apresenta os conceitos principais da ICA, assim como suas características e limitações em determinadas aplicações. Ao final é apresentando o algoritmo P-ICA, utilizado neste trabalho.

## 3.2.1 *Blind Source Separation* (BSS)

Problemas de BSS consistem em separar sinais independentes que foram misturados em uma determinada gravação, da qual pouca ou nenhuma informação é conhecida sobre as fontes que emitiram cada um dos sinais, sendo o processo responsável por misturar os sinais, também, frequentemente desconhecido, o que acaba por aumentar a dificuldade do problema (MARCYNUK, 2014).

O processamento tradicional de sinais depende da diferença de potência relativa entro o sinal de interesse e o ruído agregado, a chamada relação sinal-ruído, do inglês *Signal-to-Noise Ratio* (SNR), porém essa abordagem só funciona adequadamente quando há um sinal de interesse forte e ruído fraco, levando a uma alta SNR, mas no caso do sinal de interesse ser mais fraco do que o ruído, técnicas tradicionais para filtrar o ruído não seriam viáveis (MARCYNUK, 2014).

A separação de sinais é uma área desafiadora com diversas aplicações além do reconhecimento de fala como, por exemplo, interferências de sinal de rádio, processamento de sinais, extrações de recursos, entre outras. A extração do ECGF também pode ser considerada um problema de BSS, no qual se deseja separar componentes independentes como o ECGM e o ECGF misturadas pelo processo de obtenção do sinal de forma não-invasiva.

#### 3.2.2 Definição da ICA

Para exemplificar como o ICA é utilizado em um problema de BSS é comumente utilizado o exemplo chamado de "*cocktail party*". Imagine um salão de festas no qual duas pessoas falam simultaneamente e dois microfones são fixados em lugares diferentes. Os microfones irão fornecer dois sinais gravados no domínio do tempo, que podem ser denotados por  $x_1(t)$  e  $x_2(t)$ , cada um dos sinais gravados trata-se de uma soma ponderada dos sinais emitidos pelas fontes (pessoas falando) capturadas pelo microfone, que podem ser denotados por  $s_1(t)$  e  $s_2(t)$ . Na forma de equação linear pode ser expressado como (HYVÄRINEN; OJA, 1999):

$$
x_1(t) = a_{11}s_1 + a_{12}s_2 \tag{40}
$$

$$
x_2(t) = a_{21}s_1 + a_{22}s_2 \tag{41}
$$

Onde  $a_{11}$ ,  $a_{12}$ ,  $a_{21}$  e  $a_{22}$  são parâmetros que dependem da distância dos microfones das pessoas, que podem ser vistos como atenuações ou amplificações. Outra forma de representação do problema seria na forma de vetores e matrizes, onde:

$$
x = \begin{bmatrix} x_1 \\ x_2 \end{bmatrix}, A = \begin{bmatrix} a_{11} & a_{12} \\ a_{21} & a_{22} \end{bmatrix} \text{e } s = \begin{bmatrix} s_1 \\ s_2 \end{bmatrix} \rightarrow x = \begin{bmatrix} x_1 \\ x_2 \end{bmatrix} = \begin{bmatrix} a_{11} & a_{12} \\ a_{21} & a_{22} \end{bmatrix} \begin{bmatrix} s_1 \\ s_2 \end{bmatrix}
$$
 (42)

Utilizando notação matricial a equação (42) torna-se:

$$
x = As \tag{43}
$$

Se os parâmetros  $a_{ij}$  fossem conhecidos, o problemas expresso pela Equação (42) poderia ser facilmente resolvido pelos métodos clássicos, porém é exatamente esse ponto que torna o problema consideravelmente difícil, pois não há nenhuma informação sobre  $a_{ij}$ . Uma forma de resolver esse problema seria utilizar alguma informação estatística sobre as propriedades dos sinais  $s_i(t)$  para estimar  $a_{ij}$ . E de acordo com Hyvärinen e Oja (1999), verifica-se que é suficiente assumir que os sinais  $s_1(t)$  e  $s_2(t)$ , a cada instante de tempo t, são estatisticamente independentes, o que segundo os autores não seria uma suposição irrealista em muitos casos, e não precisa ser exatamente verdade na prática. Dessa forma, a técnica ICA pode ser utilizada para estimar  $a_{ij}$  com base em informações de independências desses sinais, permitindo separar dois sinais originais  $s_1(t)$  e  $s_2(t)$  de misturas  $x_1(t)$  e  $x_2(t)$ .

ICA funciona separando sinais misturados em duas ou mais componentes independentes, sendo esse processo de mistura representado em termo de uma matriz de multiplicação, como a matriz A da Equação (29). ICA tenta recuperar a matriz de mistura A e os sinais originais  $s_i$  apenas com o conhecimento dos sinais misturados  $x_i$ 

3.2.3 Princípios da ICA

#### 3.2.3.1 Matriz de Mistura e Variáveis Latentes

Matematicamente a modelagem do problema do *cocktail party* representa um modelo generativo, onde a variável é um vetor com todos os sinais originais (componentes independentes), no qual cada um dos sinais também são vetores. Nessa notação, as componentes independentes são os elementos de um único vetor de sinais originais  $s$ , no qual se encontram as variáveis latentes, uma vez que não são diretamente observáveis, ou seja, estão escondidas ou latentes no vetor  $x$  (DAMASCENO, 2010b).

As técnicas para utilização na ICA pretendem usar a matriz inversa de A, para estimar as componentes independentes  $s$ , da seguinte forma:

$$
s = A^{-1}x \tag{44}
$$

Como a matriz  $A$  não é conhecida é necessário incialmente assumir que a mistura  $x$ está relacionada com os sinais latentes s através de uma transformação linear (rotação e *scaling*). Logo, alguma transformação inversa (rotação/*scaling*) pode ser encontrada de forma a obter os sinais originais (DAMASCENO, 2010b). Se as transformações forem não-lineares a separação das componentes independentes é dificultada.

#### 3.2.3.2 Restrições e suposições

Para utilização da ICA é necessário assumir algumas suposições sobre as fontes originais dos sinais e do processo de mistura que podem influenciar em quais problemas a ICA pode ser aplicada corretamente, essa técnica possui algumas limitações que devem ser levadas em consideração ao escolher um método de BSS. De acordo com Marcynuk (2014), ICA faz quatro suposições acerca dos sinais de origem e ao processo de mistura que pode limitar o seu uso:

- 1. **Independência**: Todos os sinais da fonte original devem ser estatisticamente independentes.
- 2. **Gaussianidade**: ICA só funciona em sinais de fontes não-gaussianos, porém a maioria dos sinais físicos mundiais de interesse não são gaussianos, logo essa suposição não limita muito a ICA.
- 3. **Número de Sinais**: o número de sinais gravados em  $x$  deve ser maior ou igual do que o número de fontes de sinais a ICA pretende extrair.
- 4. **Mistura Linear**: A técnica ICA assume que as fontes de sinais foram linearmente misturadas, ou seja, cada uma das fontes dos sinais só pode ser multiplicada por um escalar e somadas para produzir o registro dos sinais. Dessa forma, os registros dos sinais não podem ser o produto das fontes dos sinais.

Esses quatros restrições são essenciais para o sucesso do uso da técnica ICA, sendo essas suposições válidas para muitos problemas práticos de BSS, o que faz da ICA uma importante técnica de separação.

## 3.2.3.3 Limitações da ICA

Além das restrições supracitadas, ainda existem algumas limitações nos sinais que a ICA pode extrair de determinadas misturas. Particularmente, ICA é incapaz de determinar as energias originais ou a ordem dos sinais de origem e não levam o ruído em consideração (MARCYNUK, 2014).

Utilizando o modelo generativo Equação (43), é impossível determinar as variâncias das componentes independentes, logo, também não é possível calcular as energias ou amplitudes dos sinais, isso ocorre devido ao fato de que o vetor dos sinais gravados,  $x$ , é produto de dois sinais de termos desconhecidos: o vetor dos sinais de originais , e a matriz de mistura (MARCYNUK, 2014). Como a amplitude do sinal não é conhecida, usualmente elas são fixadas, assim a variância dos sinais originais é igual a 1. Damasceno (2010b) ainda afirma que por inúmeras razões é impossível determinar o sinal das componentes independentes, por isso quando os sinais originais são separados costumam surgir invertidos, mas essa característica não apresenta grande problema na maioria dos casos.

Obter os sinais originais ordenados também não é possível utilizando a técnica ICA. Para saber a ordem das componentes seria necessária alguma informação acerca da matriz de mistura, porém, por definição, a matriz é desconhecida. Entretanto, a ordem dos sinais pode ser alterada e ainda assim produzir o mesmo vetor  $x$  com uma mudança na matriz de mistura correspondente. Por exemplo, se a matriz de permutação é dada por P, então  $x = (AP^{-1})(Ps)$ que é equivalente a Equação (43), onde  $AP^{-1}$  é a nova matriz de mistura e Ps é o novo vetor dos sinais originais rearranjados (HYVÄRINEN; OJA, 1999).

A última limitação principal de acordo com Marcynuk (2014), é que a ICA não leva em conta o ruído aditivo, porém existe um modelo ICA modificado para incluir o ruído que poderia ser representado por  $x = As + n$ , sendo n o vetor de ruído. No entanto, esse modelo não é compatível com o processo de mistura da ICA, por esse motivo o ruído aditivo é geralmente ignorado por simplificação.

Em muitos problemas de BSS a ambiguidade na energia e orientação do sinal não causam consequência. Um exemplo disso é no problema de extração do ECGF, onde o sinal extraído pode ser simplesmente invertido, já que a forma de onda geral do ECG é conhecida. Em problemas em que essas limitações não podem ser ignoradas não é aconselhável a utilização da ICA (MARCYNUK, 2014).

#### 3.2.3.4 Independência e Não-Correlação

O principio da técnica ICA é utilizar a independência estatística para determinar ou inferir nas misturas, ou seja, os valores de um dos componentes não fornecem nenhuma informação sobre os valores dos outros componentes.

Uma distribuição de probabilidade é caracterizada em termos de sua função de densidade ao invés da Função de Distribuição Cumulativa (FDC) e formalmente, a função de densidade de probabilidade é obtida derivando a FDC. De acordo com Papoulis (1991), conforme citado por Damasceno (2010b), O conceito fundamental por trás da ICA é a independência estatística e, matematicamente, a independência estatística é definida em termos de densidade de probabilidade. Por exemplo, para que as variáveis  $x e y$  sejam ditas independentes, é necessário que:

$$
p_{x,y}(x, y) = p_x(x)p_y(y)
$$
 (45)

Ou seja, a densidade conjunta  $p_{x,y}(x, y)$  de  $x \in y$  devem ser o produto das suas densidades marginais  $p_x(x)$  e  $p_y(y)$ . Outra forma de representar essa independência é pela substituição das funções de densidade de probabilidade da Equação (45) pelas respectivas funções de distribuição cumulativa, que igualmente deve ser fatoráveis (DAMASCENO, 2010b).

A independência de um sinal é mais rigorosa do que simplesmente restringir que os sinais sejam não correlacionados (MARCYNUK, 2014). Por exemplo, se duas variáveis  $x \in y$ são não correlacionadas, então sua covariância é igual a zero:

$$
cov(x, y) = E\{xy\} - E\{x\}E\{y\} = 0
$$
\n(46)

E assumindo que a média é zero para todas as variáveis aleatórias, a covariância seria igual à correlação:

$$
cov(x, y) = corr(x, y) = E\{xy\} = 0
$$
\n
$$
(47)
$$

Logo, se  $x \in y$  são independentes, então são não correlacionadas, dessa forma:

$$
E\{xy\} = E\{x\}E\{y\} \tag{48}
$$

E ao substituir (48) em (46), têm-se que:

$$
cov(x, y) = E\{x\}E\{y\} - E\{x\}E\{y\} = 0
$$
\n(49)

Porém, se duas variáveis forem não correlacionadas isso não acarreta que elas sejam independentes. Devido a isso, a restrição com relação à independência é mais forte do que a não correlação, o que faz que seja necessário que sinais a separar de uma mistura devam ser mutuamente independentes (DAMASCENO, 2010b).

#### 3.2.4 Relação entre ICA e a Análise de Componentes Principais

O objetivo da ICA é transformar a mistura de sinais em um determinado número de componentes independentes sem diminuir as dimensões das misturas, porém algumas situações exigem a redução de informação, assim torna-se necessário um pré-processamento da mistura com a Análise de Componentes Principais, do inglês *Principal Components Analysis* (PCA). A PCA é uma técnica para análise de dados bastante utilizada em compressão de dados e extração de características, sendo ela também uma técnica eficiente na obtenção de variáveis não correlacionadas de uma transformação linear (DAMASCENO, 2010a).

A principal diferença entre ICA e PCA é que a ICA utiliza a estatística de ordens superiores, enquanto a PCA utiliza unicamente a estatística de  $2<sup>a</sup>$  ordem (média e variância), o que leva a PCA ser usada para variáveis Gaussianas que são da estatística de 2ª ordem. Porém, como citado anteriormente a maioria dos sinais práticos são não-gaussianos e de ordem estatística elevada, o que torna a técnica ICA uma melhor opção (DAMASCENO, 2010b).

#### 3.2.5 Pré-processamento para ICA

Geralmente, antes de se aplicar diretamente um algoritmo a um conjunto de dados é necessária a utilização de algum processo de pré-processamento, o que pode vir a ser de grande utilidade em alguns problemas. Existem algumas técnicas de pré-processamento que podem ser aplicadas ao problema de ICA para torná-lo mais simples e melhor condicionado, sendo essas conhecidas como Centralização e Branqueamento.

## 3.2.5.1 Centralização

O pré-processamento mais básico e necessário é centralizar as amostras de  $x$ , ou seja, subtrair a média das variáveis observadas  $m = E\{x\}$ , a todos os valores do vetor original das variáveis observadas  $x$ .

Este pré-processamento é realizado apenas para simplificar os algoritmos ICA, já que se admite que as variáveis observadas e as componentes independentes possuem media igual à zero. Após da estimação da matriz de mistura A com os valores já centralizados, para completar essa estimação é necessário adicionar o vetor de média de s de volta a estimação centralizada de s, o qual é dado por  $A^{-1}m$ , de forma a compensar o processo de centralização (HYVÄRINEN; OJA, 1999).

#### 3.2.5.2 Branqueamento

Outra estratégia de pré-processamento para ICA é branquear as variáveis observáveis, ou seja, antes da aplicação do algoritmo ICA (e depois da centralização), o vetor de variáveis observáveis  $x$  deve ser transformado linearmente obtendo um novo vetor com variáveis brancas  $v$ , o que significar dizer que suas componentes são não correlacionadas e possuem variância igual a 1 (HYVÄRINEN; OJA, 1999). E como mencionado anteriormente de acordo com Damasceno (2010a), a PCA é eficiente na obtenção de variáveis não correlacionadas de uma transformação linear, o que faz com ela seja utilizada como um pré-processamento à técnica ICA, a esse processo dá-se o nome de branqueamento. Em outras palavras, a matriz de covariância do novo vetor com variáveis brancas é igual à matriz identidade:

$$
E\{vv^T\} = I \tag{50}
$$

Segundo Damasceno (2010a), as variáveis brancas podem ser obtidas a partir de uma transformação linear que pode ser definhado como:

$$
v = Vx \tag{51}
$$

Assim, o branqueamento de  $x$  pode ser feito pela matriz  $V$ , tal que,

$$
V = ED^{-\frac{1}{2}}(E)^{T}
$$
 (52)

Onde E trata-se de uma matriz ortogonal e suas colunas são os autovetores de  $E\{xx^T\}$  $e D \neq$  uma matriz diagonal com os autovalores definidos por:

$$
E\{xx^T\} = EDE^T \tag{53}
$$

Dessa forma, o branqueamento transforma a matriz A em uma nova matriz  $\hat{A}$ , resultando em:

$$
v = VAs = \hat{A}s \tag{54}
$$

Realizando uma transformação ortogonal em z:

$$
y = Uv \tag{55}
$$

Devido à ortogonalidade de  $U$ , y também é branco como mostra a Equação (56):

$$
E\{yy^T\} = E\{Uvv^TU^T\} = UIU^T = I \tag{56}
$$

3.2.6 Algoritmo ICA utilizando PCA

As componentes independentes são obtidas a partir da aplicação de uma transformação na matriz de mistura ortogonal, após o processo de branqueamento. Como as misturas são uma combinação linear das componentes independentes, a sua reconstrução é possível através de uma transformação linear inversa sobre as variáveis de  $x$ , assim de acordo com (DAMASCENO, 2010b), as componentes independentes podem ser obtidas por:

$$
ic_i = b_i^T x \tag{57}
$$

Onde, ic é uma componente independente representando uma estimativa do sinal original e  $b \notin \sigma$  vetor adequado que reconstrói cada componente independente. Existem diversas abordagens para estimar  $b$ , e elas se baseiam em uma função objetivo relacionada com a independência das variáveis, sendo essa função maximizada ou minimizada através de algoritmos de otimização.

O algoritmo conhecido como P-ICA demonstrou-se ser superior a algumas abordagens ICA. Este algoritmo basicamente consiste em resolver o problema de BSS linear aplicando PCA e posteriormente utilizar uma transformação para recuperar os sinais de fontes (KUN; CHAN, 2006). O PCA utiliza a distribuição gaussiana para adequar os dados e encontrar uma transformação ortogonal que faz a distribuição conjunta gaussiana fatorável independente da verdadeira distribuição de dados. Nessa circunstância, a ICA busca encontrar uma transformação linear que faz a verdadeira distribuição conjunta dos dados transformados fatorável, de forma que as saídas sejam mutuamente independentes (DAMASCENO, 2010b).

Kun e Chan (2006) provaram que as componentes independentes possuem diferentes *kurtosis*, de acordo com o seguinte teorema: sejam s,  $v e z$  vetores aleatórios tal que  $v = Ws$ , onde *W* é uma matriz ortogonal e  $z = ||v||$ . v, supondo adicionalmente que *s* tem média zero e que as componentes independentes possuem diferentes *kurtosis*, então a matriz ortogonal que fornece as componentes principais de  $z$  (sendo  $z$  não centralizado) executam ICA em  $v$ .

O P-ICA pode ser executado seguindo as etapas apresentadas no Algoritmo 1:

Algoritmo 1: Método P-ICA

- 1: Faça o Branqueamento de x utilizando  $v = Vx$  :  $V = ED^{-\frac{1}{2}}(E)^T$
- 2: Realize a transformação  $z = ||v||$ .
- 3: Obtenha U, que torna as componentes  $y = Uv$  independentes, utilizando PCA em z
- 4: De posse de U, estime a matriz de separação usando  $W = UV$

## **4 METODOLOGIA**

Neste capítulo será feita a descrição de como os métodos apresentados no capítulo anterior foram utilizados para extrair o Eletrocardiograma Fetal de sinais abdominais. Para cada método de extração foi proposto uma metodologia diferente, de acordo com suas características de aplicação. Os sinais abdominais foram adquiridos do banco de dados da *Physionet*, para a extração utilizando a TWD foi utilizado o banco de dados de ECG Fetal Não Invasivo (ECGFNI) (GOLDBERGER *et al*., 2000). Para extração utilizando ICA o banco de dados de sinais ECG Fetal Abdominal e Invasivo (ECGFAI) (GOLDBERGER *et al*., 2000), (KOTAS *et al*., 2011).

A razão para utilização de banco de dados diferentes é que, para a estimação das componentes independentes utilizando a ICA, é necessário que o sinal seja obtido por pelo menos dois canais, e como o banco de sinais ECGFAI, dispõem de medições de sinais abdominais por quatro canais, a sua utilização se tornou necessária.

## **4.1 Extração do ECGF Utilizando a TW e a ICA**

## 4.1.1 Banco ECG Fetal Não Invasivo

Este banco de dados dispõem de uma série de 55 registros multicanais abdominal não invasivo tomados de um único indivíduo entre 21 a 40 semanas de gravidez, possuindo durações variáveis que foram tomadas semanalmente. O banco consiste em 2 sinais torácicos e 3 sinais abdominais, foi utilizando um transdutor Ag-AgCl e o posicionamento dos eletrodos foi variado para melhorar a relação sinal ruído (RSR). Os sinais gravados possuem uma largura de banda de 0.01 Hz – 100 Hz com taxa de amostragem de 1 KHz e resolução de 16 bits, também foi utilizado um amplificador analógico que inclui um *notch filter* de 50 Hz.

#### 4.1.2 Banco ECG Fetal Abdominal e Invasivo

Este banco de dados contém registros de Eletrocardiogramas Fetais multicanais obtidos de 5 mulheres diferentes em trabalho de parto, entre 38 e 41 semanas de gestação. Cada gravação compreende quatro sinais diferenciais adquiridos a partir do abdômen materno e o Eletrocardiograma Fetal direto registrado simultaneamente a partir da cabeça do feto. A configuração dos eletrodos abdominais compreende quatro eletrodos ao redor do umbigo, um eletrodo de referência colocado acima da sínfise púbica e um eletrodo de modo comum colocado na perna esquerda.

O posicionamento dos eletrodos foi constante durante todas as gravações. Os sinais gravados possuem uma largura de banda de 1 Hz – 150 Hz com taxa de amostragem de 1 KHz e resolução de 16 bits, uma filtragem digital adicional remove a interferência da linha de alimentação (50 Hz) e o *baseline drift.*

#### 4.1.3 Algoritmo de Extração Utilizando a TWD

### 4.1.3.1 Pré-processamento

Como previamente citado, o banco de dados utilizado para o método *Wavelet* foi o ECGFNI, no qual, apesar da utilização do *notch filter* em 50 Hz os sinais ainda apresentaram uma oscilação considerável do valor médio das ondas. Para amenizar essas variações, antes da utilização da transformada *Wavelet* no sinal ECGA, é feita uma etapa de pré-processamento para melhorar a qualidade do sinal a ser analisado. O pré-processamento é utilizado para remoção do *baseline drift*, ou seja, uma atividade de baixa frequência no sinal ECGA que provoca a oscilação do valor médio das ondas do sinal, causado principalmente devido à respiração, artefatos e ruídos elétricos. A média do sinal abdominal pode ser calculada com o intuito de remover perturbações e revelar pequenas diferenças no complexo QRS, assim basta subtrair o valor médio do sinal do próprio sinal, o que acaba não só retirando *baseline drift*, como também a componente DC.

#### 4.1.3.2 Algoritmo Proposto

O algoritmo proposto consiste em decompor o sinal ECGA, após o pré-processamento, utilizando a TWD em cinco níveis de decomposição para obter os coeficientes que mais se aproximam do Eletrocardiograma Maternal (ECGM). A *Wavelet Daubechies* foi utilizada por apresentar maior similaridade com a onda do batimento cardíaco. A decomposição do sinal ECGA é feita através de operações de filtragem e redução de amostras com o objetivo de estimar o sinal ECGM.

Como a energia do sinal ECGM é superior que a do sinal ECGF, os coeficientes de aproximação obtidos pela Transformada *Wavelet* dada a decomposição do sinal ECGA devem melhor estimar o sinal ECGM, assim no quinto nível de decomposição o sinal é reconstruído considerando os coeficientes que representam o sinal materno. Logo, o sinal ECGF pode ser

extraído estimando o sinal ECGM e então o subtraindo do sinal ECGA. A Figura 12 ilustra o diagrama de blocos do algoritmo.

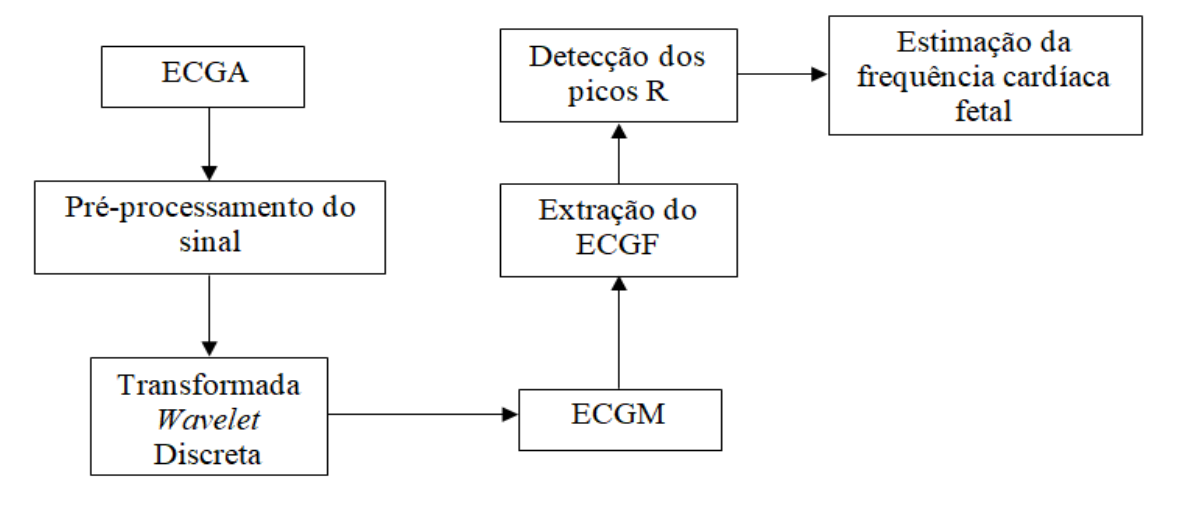

Figura 12: Diagrama de blocos do algoritmo proposto utilizando *Wavelet*.

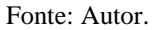

A Frequência Cardíaca Fetal pode ser obtida de acordo com o número de picos R detectados no sinal ECGF extraído. Primeiramente, é necessário calcular os picos R do sinal ECGF utilizando o método de movimento do intervalo RR incluindo as mínimas e máximas frequências cardíacas (NAGARKOTI; SINGH; KAUSHIK, 2011). A ideia principal desse método de detecção é baseada na frequência cardíaca fetal normal, onde a máxima frequência é por volta de 180 batidas por minuto (BPM) e a mínima é por volta de 90 BPM.

A tarefa principal é detectar o primeiro pico R do sinal ECGF corretamente, sendo esse obtido no primeiro intervalo RR escolhendo o valor máximo desse intervalo, porém antes de declará-lo como primeiro pico, é necessário buscar por outro pico depois deste de máximo valor que possui mais do que 40 % de seu valor. Se tal pico existir, ele é declarado como primeiro pico (DHAGE; MADHE, 2014).

Depois do primeiro pico detectado, o intervalo RR é atualizado para o primeiro pico mais 50 amostras para detectar o próximo pico  $M_i(i + 50)$  e então a segunda borda (SB) do intervalo é calculada de acordo com a Equação (58)

$$
SB = \frac{(RR_{max} + 2 * RR_{min})}{2} \tag{58}
$$

Após os dois picos R serem encontrados, o comprimento do intervalo RR é atualizado fazendo a diferença dos dois picos. Assim quanto mais picos R são detectados o comprimento do intervalo RR é continuamente atualizado com base na frequência cardíaca média estimada.

Desse modo, a frequência cardíaca fetal é estimada de acordo com número de picos R detectados e do intervalo RR em segundos. Calculando o número de picos R presentes no ECGF e tomando a média dos intervalos RR pode-se calcular a frequência cardíaca em BPM de acordo com as Equações (59) e (60).

$$
RR_{media} = \frac{RR_{soma}}{RR_{comprimento}}
$$
\n<sup>(59)</sup>

$$
FCF = \left(\frac{60}{RR_{media}}\right) * 1000\tag{60}
$$

Onde,  $RR_{media}$  é a média do intervalo RR,  $RR_{soma}$  é a soma de todos os intervalos RR,  $RR_{comprimento}$  é o número de picos R no ECGF e  $FCF$  é a frequência cardíaca fetal em Batimentos Por Minutos (BPM).

## 4.1.4 Algoritmo de Extração Utilizando a ICA

O algoritmo utilizado para a aplicação do método ICA nos sinais abdominais do banco ECGFAI foi o algoritmo apresentado na secção 3.2.6, o P-ICA. Para exemplificar como o algoritmo P-ICA funciona na estimação de componentes independentes é apresentado um experimento de teste realizado no *MATLAB* com dois sinais de ondas senoidais. Os sinais possuem a mesma fase, porém diferentes frequências e amplitudes sendo amostrados a uma taxa de 1 KHz, as ondas foram definidas de acordo com as Equações (61) e (62). A Figura 13 ilustra os sinais.

$$
s_1(t) = 4\sin(2\pi \times 70t) \tag{61}
$$

$$
s_2(t) = 2\sin(2\pi \times 35t) \tag{62}
$$

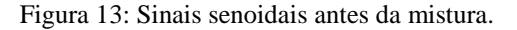

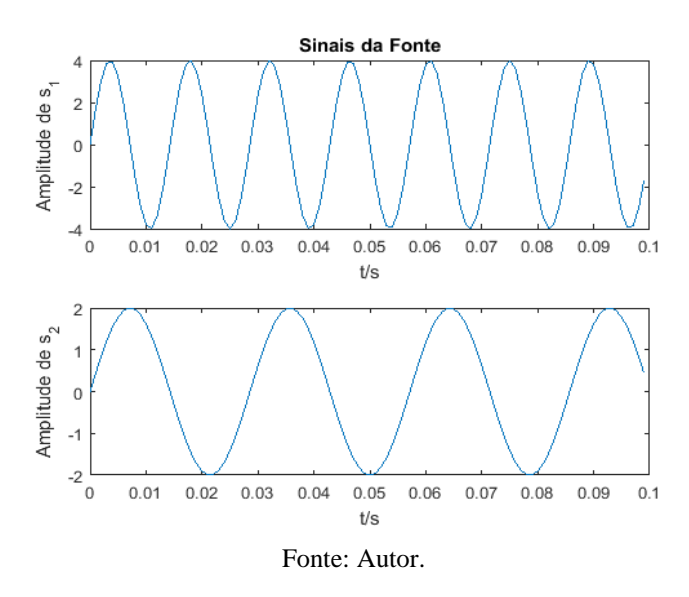

Os sinais *s* foram então combinados a partir de uma matriz de mistura A, gerada aleatoriamente, resultando nos sinais observáveis  $x$ . O resultado do processo de mistura é ilustrado na Figura 14.

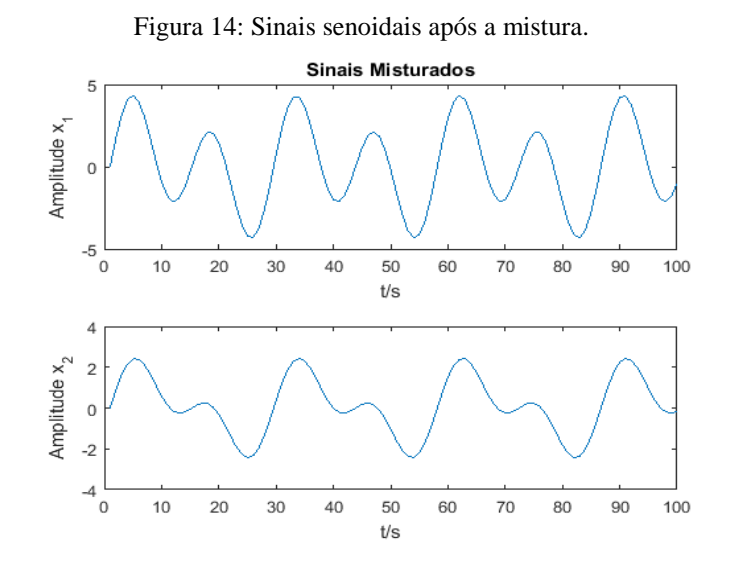

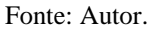

Aplicando o algoritmo P-ICA aos sinais  $x$ , os sinais originais foram recuperados com pequenos erros (Figura 15). Os dois sinais foram estimados com sucesso pelo algoritmo, preservando suas fases e características, evidenciando assim a capacidade do método em estimar as componentes independentes de uma determinada gravação em que a única informação disponível era a dos sinais misturados  $x_i$ 

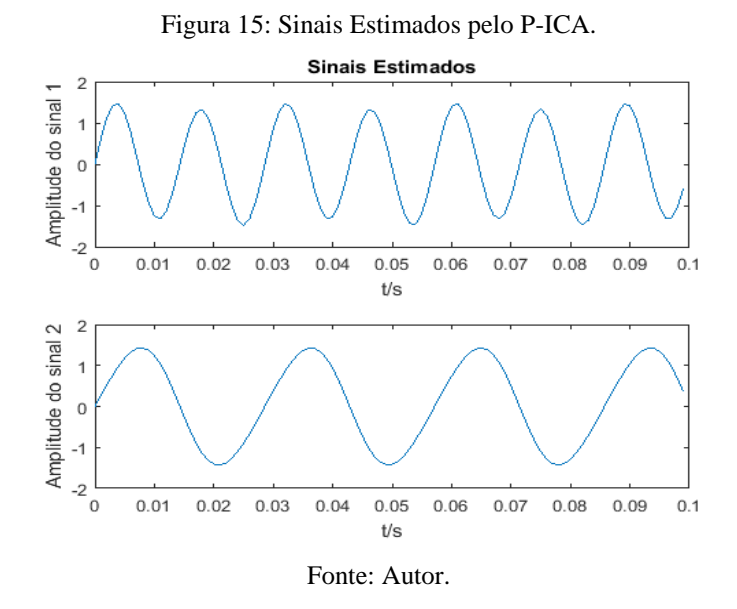

O esperado é que o algoritmo P-ICA possa estimar as componentes independentes para o problema dos sinais abdominais, assim como fez no exemplo previamente apresentado. Afinal, o ECG Abdominal é uma mistura dos sinais ECGF e ECGM que são produzidos por duas fontes físicas distintas, o que acarreta em duas consequências para métodos de separação de ECG (MARCYNUK, 2014):

- 1. **Independência**: Como os batimentos cardíacos são produzidos por fontes físicas distintas, elas podem ser assumidas como estatisticamente independentes uma da outra e, apesar do músculo cardíaco ser mais forte, o seu batimento não influência no processo fisiológico que produz o batimento cardíaco fetal.
- 2. **Mistura Linear**: O sinal ECG abdominal pode ser considerado como a soma ponderada individual dos sinais fetal e maternal. Essa ponderação depende de como os eletrodos não invasivos foram fixados, os quais causam a cada uma das fontes de sinais um escalonamento por algum fator na gravação.

Essas duas características tornam o sinal ECG abdominal um bom candidato para utilização de técnicas de BSS para extrair as fontes de sinais originais. E como, nem a ordem e nem a amplificação dos sinais extraídos é fundamental para o problema de extração do ECGF dos sinais ECGA, a ICA é especialmente adequada nesse caso. Além dos passos apresentados no exemplo acima, para a extração do ECGF é adicionado uma etapa de pósprocessamento após a aplicação do P-ICA, A Figura 16 ilustra o diagrama de blocos do processo de extração do ECGF.

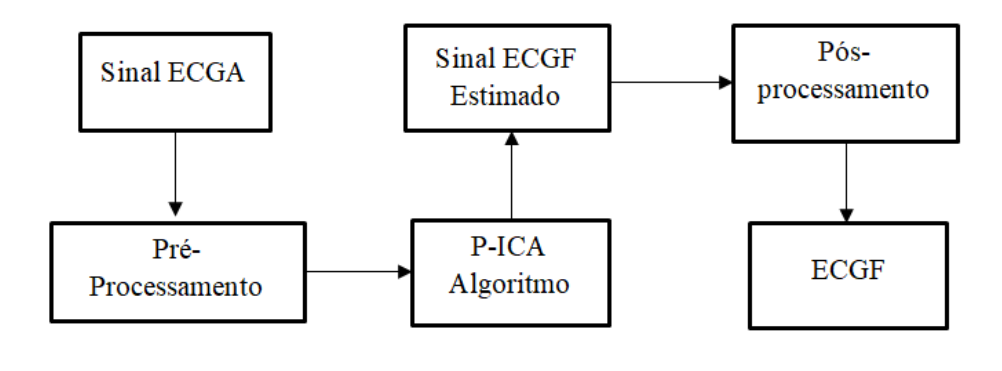

Figura 16: Diagrama de blocos do algoritmo proposto utilizando ICA.

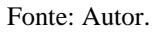

O pós-processamento é realizado utilizando a TWDR em 4 níveis de decomposição, o objetivo é remover possíveis componentes que permanecem no sinal ECGF estimado após a aplicação do P-ICA.

# **5 RESULTADOS E DISCUSSÕES**

O presente capítulo apresenta os resultados obtidos na extração do Eletrocardiograma Fetal de sinais abdominais utilizando os dois métodos propostos: A Transformada *Wavelet* Discreta e a Análise de Componentes Independentes.

## **5.1 Resultados Utilizando a TWD**

O algoritmo proposto (Figura 12) foi implementado utilizando o *software MATLAB* e aplicado a dez diferentes sinais abdominais de períodos distintos da gravidez. Cada sinal utilizado para realização dos testes possui uma duração de 10 segundos.

Seguindo a sequência do algoritmo, primeiramente o sinal ECGA (Figura 17) passa pelo pré-processamento para remoção do *baseline drift* e da componente DC do sinal, obtendo assim o sinal ECGA pré-processado (Figura 18).

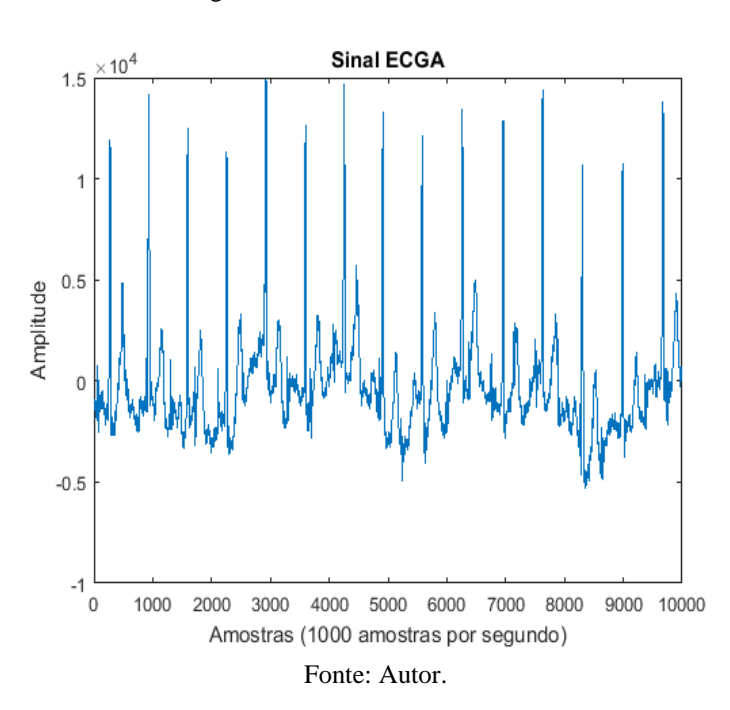

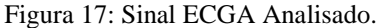

Figura 18: Sinal ECGA pré-processado.

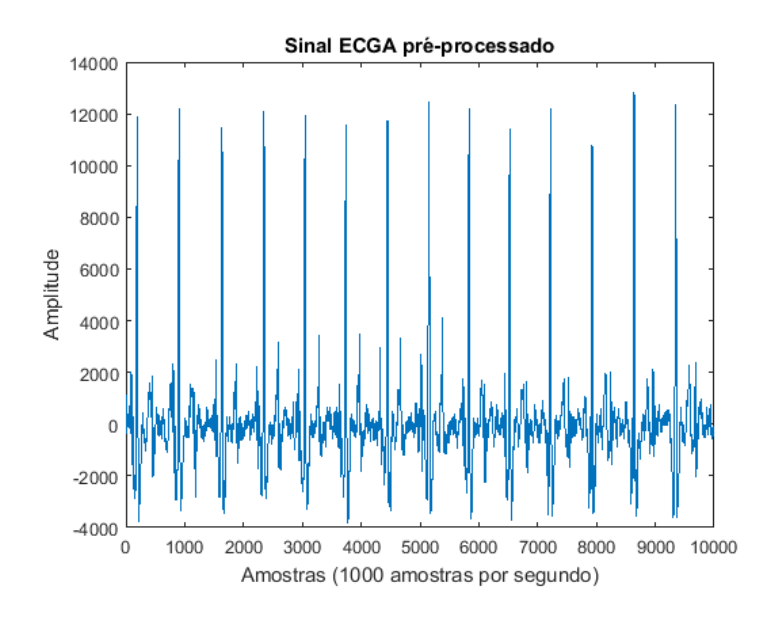

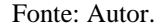

O sinal ECGM (Figura 19) é estimado fazendo a decomposição do sinal ECGA préprocessado até o quinto nível de decomposição. Em seguida é realizada a reconstrução do sinal levando em consideração somente os coeficientes que representam o sinal maternal, ou seja, o sinal reconstruído possui agora somente características do sinal maternal, excluindo o sinal ECGF.

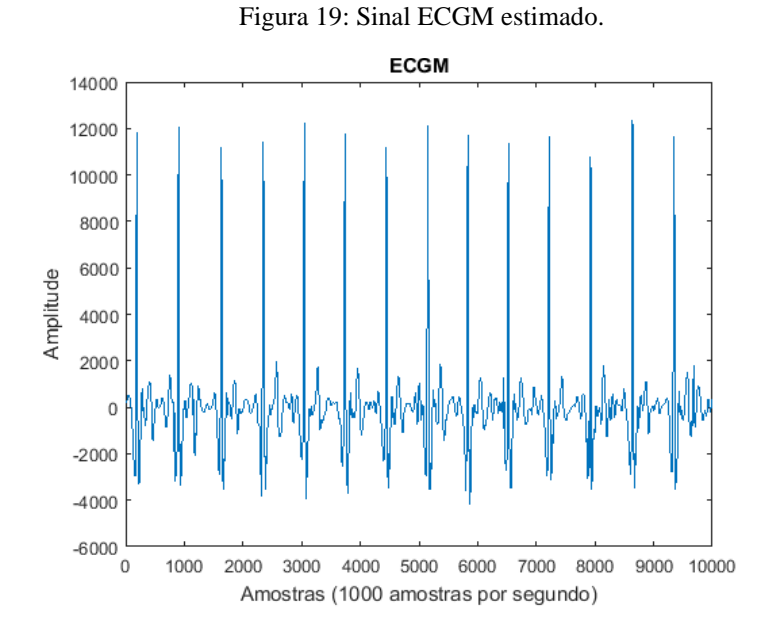

Fonte: Autor.

Assim, já que o sinal reconstruído possui somente características maternas, o sinal ECGF pode ser extraído realizando a subtração do sinal ECGM estimado do sinal ECGA, obtendo o ECGF ilustrado na Figura 20.

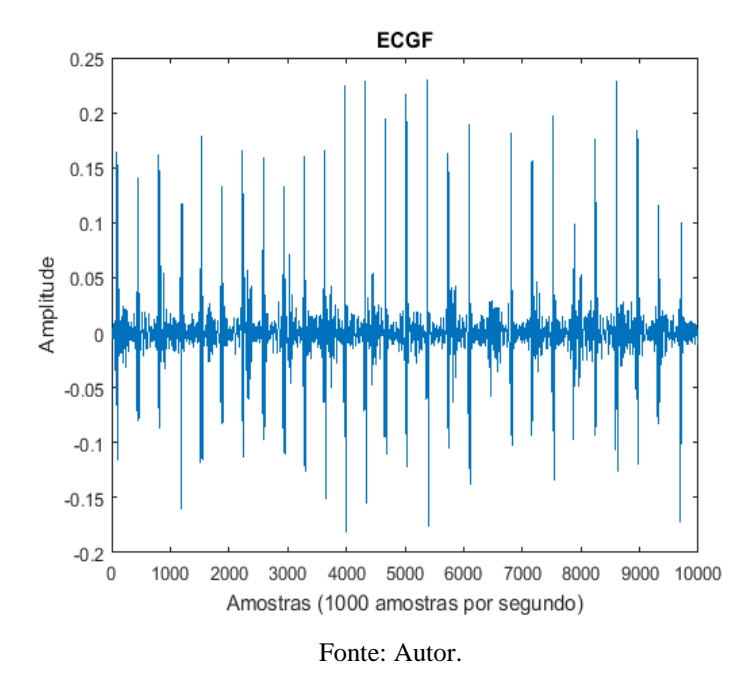

Figura 20: Sinal ECGF extraído.

Após a extração do sinal ECGF, a frequência cardíaca fetal pode ser obtida a partir da detecção dos picos R e dos intervalos RR, conforme a Equação (60). Para isso é utilizado o algoritmo de detecção de picos R baseado na frequência cardíaca fetal mínima e máxima. A Figura 21 ilustra a detecção dos picos R no sinal ECGF extraído.

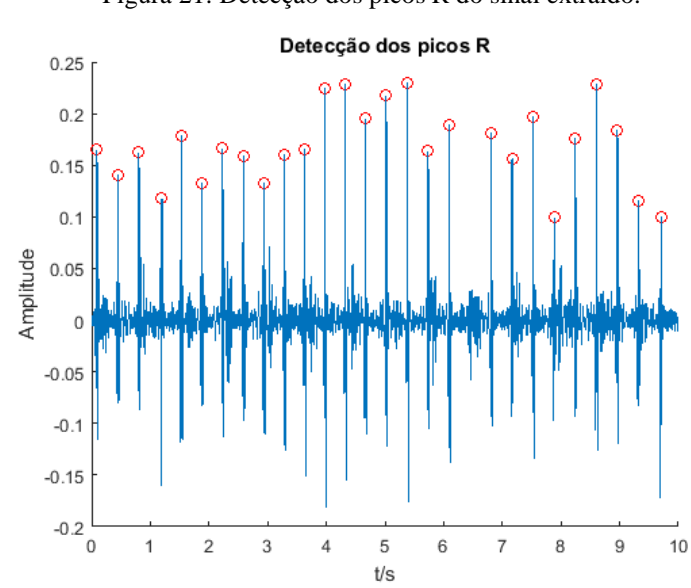

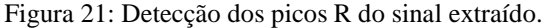

Fonte: Autor.

Todo esse processo representa o algoritmo de extração do ECGF utilizando a TWD, o qual foi aplicado a um total de dez sinais abdominais para a extração do ECGF e obtenção da frequência cardíaca fetal. A Tabela 1 apresenta o número de picos R detectados, os intervalos RR adquiridos e a frequência cardíaca fetal estimada para cada um dos sinais analisados.

| Nº do Sinal    | $No$ de picos R<br>detectados | Média do Intervalo RR | Frequência cardíaca |
|----------------|-------------------------------|-----------------------|---------------------|
|                |                               |                       | Fetal (BPM)         |
| 1              | 27                            | 356,26                | 168                 |
| $\overline{2}$ | 28                            | 348,64                | 172                 |
| 3              | 23                            | 418,39                | 143                 |
| $\overline{4}$ | 25                            | 377,16                | 159                 |
| 5              | 26                            | 366,92                | 164                 |
| 6              | 24                            | 394,83                | 152                 |
| 7              | 31                            | 318,77                | 188                 |
| 8              | 28                            | 337,40                | 178                 |
| 9              | 30                            | 322,60                | 186                 |
| 10             | 29                            | 338,70                | 177                 |

Tabela 1: Frequência Cardíaca Fetal dos sinais extraídos utilizando a TWD.

Fonte: Autor.

O algoritmo proposto utilizando a TWD para extração do ECGF se mostrou eficiente, porém na maioria dos sinais extraídos nem todos os picos R foram identificados, e isso acontece geralmente quando um determinado pico R fetal é sobreposto pelo complexo QRS materno. Assim quando é feita a subtração do ECGM estimado do sinal abdominal, os picos R fetais sobrepostos são retirados junto com o sinal ECGM do ECGF extraído. A Figura 22 ilustra a falta do pico R no sinal ECGF extraído devido a uma sobreposição do sinal materno.

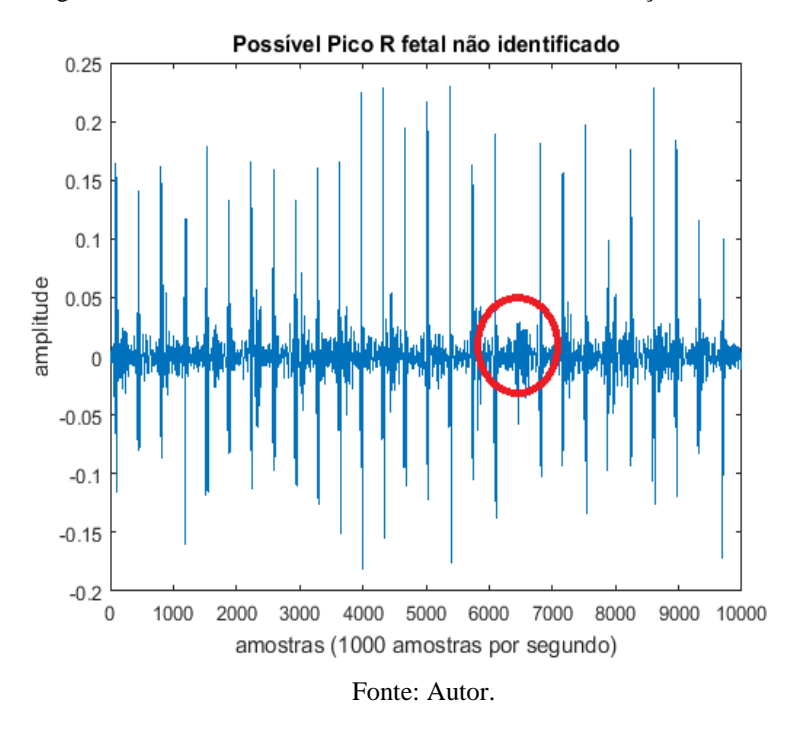

Figura 22: Possível Pico R fetal não identificado na extração da TWD.

Dependendo da quantidade de picos R fetais que foram sobrepostos durante a gravação do sinal Eletrocardiograma Abdominal, o sinal ECGF extraído utilizando a TWD pode não ser tão preciso em sua extração, resultando em uma estimação da frequência cardíaca fetal errônea.

# **5.2 Resultados Utilizando o Algoritmo P-ICA e a TWDR**

O algoritmo proposto utilizando a ICA e TWDR apresentado anteriormente (Figura 16) foi aplicado para a extração do ECGF do banco de dados de sinais ECG fetal abdominal e invasivo (adfecgbd). A Figura 23 ilustra a gravação original dos quatros sinais obtidos do abdômen materno do banco nomeado r01, os quais possuem uma frequência de amostragem de 1 KHz e foram fixados em 10 segundos de duração para melhor representação.

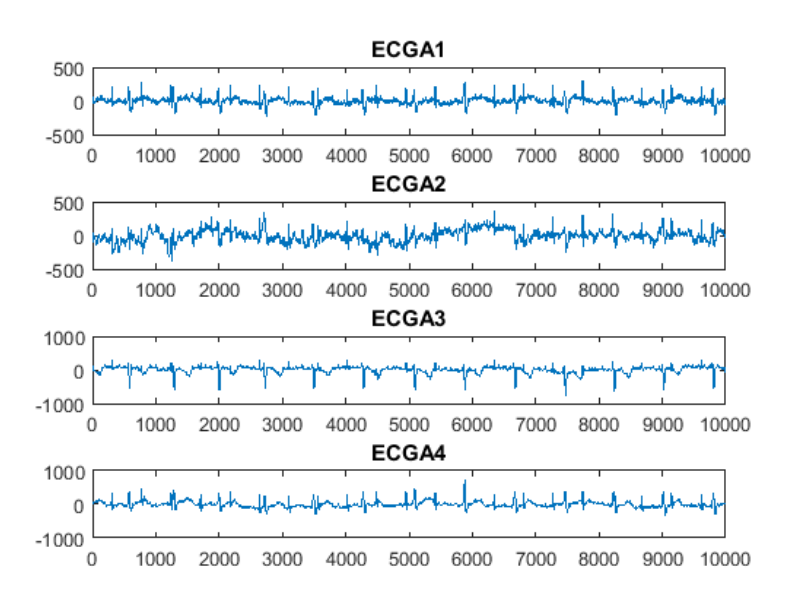

Figura 23: Sinais Abdominais da gravação original do banco de dados em 4 canais.

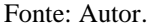

Aplicando o algoritmo P-ICA aos sinais abdominais ilustrados acima para extração do ECGF, foi obtida a estimação das componentes independentes por parte do algoritmo, as quais são apresentadas na Figura 24.

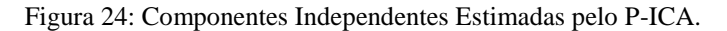

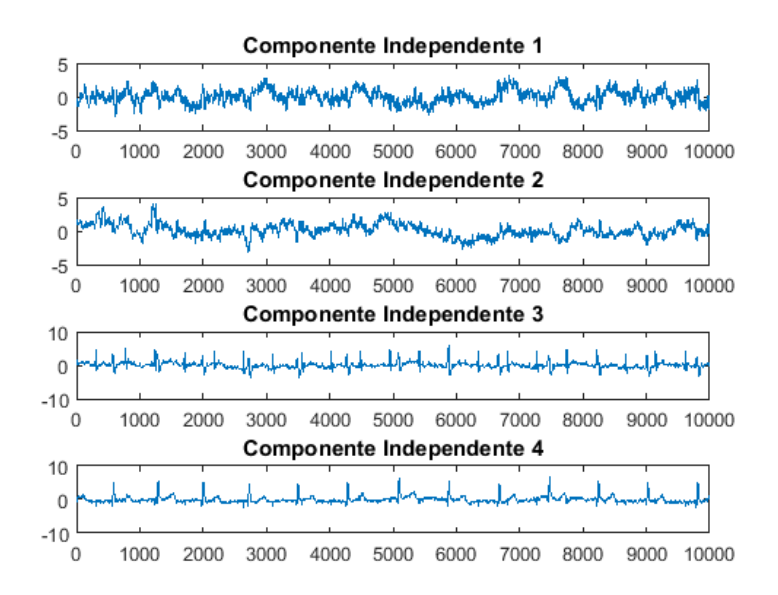

#### Fonte: Autor.

Como pode ser visto na Figura 24, das quatros componentes extraídas, a que mais se aproxima de um sinal ECG fetal é a componente independente 3, a qual possui uma maior frequência e forma similar ao sinal fetal, a componente 4 representa o ECG materno e as componentes 1 e 2 possíveis ruídos da gravação. A Figura 25 ilustra a comparação entre o

sinal fetal extraído pelo algoritmo P-ICA com o sinal fetal real, o qual foi obtido de forma invasiva e está disponível do banco de dados r01.

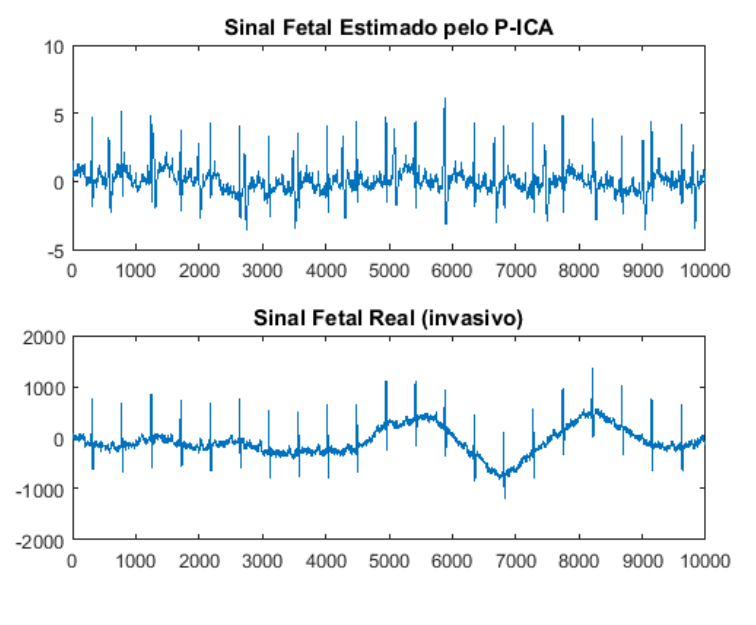

Figura 25: Sinal Fetal estimado pelo P-ICA e o Sinal Fetal Invasivo.

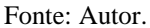

Comparando o sinal estimado pelo P-ICA e o invasivo, pode-se destacar que o sinal extraído apresenta as componentes de um sinal fetal, porém além dessas componentes existem diversas outras que podem acabar por prejudicar uma possível análise do sinal fetal, logo não seria conveniente afirmar que o sinal extraído somente pelo P-ICA seria equivalente ao sinal ECGF real.

Considerando que o sinal extraído pelo P-ICA possui todas as componentes do sinal fetal, foi realizada uma etapa de pós-processamento do sinal extraído para obter somente o sinal fetal, sendo esse processo realizado utilizando a TWDR. Dessa forma, foi feita a decomposição do sinal extraído pelo P-ICA utilizando a TWDR em 4 níveis de decomposição para estimação do sinal fetal, o resultado obtido é apresentado na Figura 26.

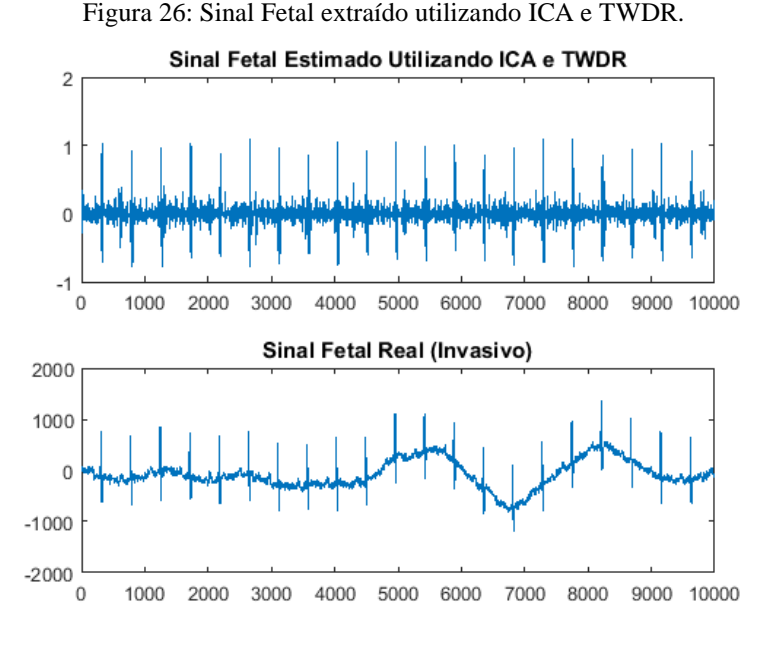

Fonte: Autor.

Dessa forma, pode-se constatar que o algoritmo proposto foi capaz de extrair um sinal fetal limpo de sinais ECG abdominal, preservando todos os picos R do sinal para possíveis análises. Para realizar uma análise de desempenho do método, foi feita a avaliação estatística da sensibilidade do algoritmo proposto, que pode ser calculada de acordo com a equação:

$$
Sensibilidade = \frac{VP}{VP + FN}
$$
\n(63)

A sensibilidade indica a capacidade do método de identificar corretamente a quantidade de picos R no sinal, onde o número de picos R corretamente detectados é representado por VP (Verdadeiro Positivo) e o número de picos incorretamente detectado representado por FN (Falso Negativo). Como o banco dispõe de uma gravação em um canal do sinal ECG Fetal, a localização dos picos do sinal extraído pelo o método proposto por ser comparados com o sinal real para obter o desempenho.

A análise foi realizada considerando o sinal completo do banco r01, que possui uma duração total de 5 minutos e um total de 644 picos R, a detecção foi feita de acordo com a Equação (58) do método apresentado na 4.2.2. A detecção dos picos no sinal extraído pelo método proposto utilizando ICA e a TWDR apresentou um total de  $VP = 618$  e  $FN = 37$ , o que equivale a uma sensibilidade de 94.35 %, comprovando que o algoritmo proposto apresenta um desempenho bastante satisfatório.

### **5.3 Comparação Entre os Métodos**

Ambos os algoritmos aqui propostos conseguiram extrair o ECGF fetal a partir de sinais abdominais, porém apresentaram algumas limitações como o caso do método utilizando somente a TWD, onde apesar de extrair o sinal fetal, nem todas as componentes fetais foram identificadas, o que pode acarreta em possíveis erros de análise, e como o banco utilizado (ECGFNI) não dispõe de um sinal fetal invasivo para que uma comparação pudesse ser feita, não foi possível realizar avaliação com relação ao desempenho do método.

Com relação ao método de extração utilizando a ICA e a TWDR, os resultados obtidos mostraram que o método é bastante promissor obtendo todos os picos R do sinal fetal utilizando o sinal com 10 segundos de duração, e como o banco de dados (ECGFAI) dispõe de um sinal fetal obtido de forma invasiva em um canal, pode ser calculado o desempenho do método que obteve um bom resultado com relação à sensibilidade, que indica o quão adequado é método para extração do ECG fetal com relação ao número de picos detectados.

# **6 CONCLUSÃO**

Este trabalho se propôs a apresentar métodos capazes de extrair o Eletrocardiograma Fetal, com base no problema da extração de sinais fetais a partir de sinais abdominais e, com base nesses métodos, desenvolver algoritmos que pudessem apresentar com eficiência o sinal fetal. Para isso, foi realizada uma pesquisa bibliográfica acerca de dois métodos bastante utilizados nessa problemática: a Análise de Componentes Independentes e a Transformada *Wavelet*.

Foram apresentados dois algoritmos de extração, dos quais o primeiro deles fez uso somente da TWD e o segundo uma combinação entre a ICA e TWDR, os sinais abdominais utilizados para os experimentos foram obtidos de dois bancos de dados da *Physionet*, o Banco ECGFNI e o Banco ECGFAI. Os resultados mostraram que ambos os algoritmos foram capazes de extrair o sinal fetal, o algoritmo proposto utilizando somente a TWD extraiu de forma bem sucedida o sinal ECGF e os picos R foram detectados corretamente do sinal extraído de acordo com o método de detecção utilizado, possibilitando assim, a estimativa da frequência cardíaca fetal de todos os sinais utilizados, porém esse método apresentou dificuldade em obter todos os picos R do sinal fetal, essa incapacidade se dá principalmente quando o sinal materno sobrepõe totalmente o sinal fetal com seu complexo QRS. O algoritmo utilizando a ICA e a TWDR demonstrou-se ser bastante eficiente, obtendo todos os picos R na primeira análise do sinal abdominal de duração de 10 segundos, ao ser aplicado ao sinal completo com duração de 5 minutos apresentou uma sensibilidade de 94.35 % na detecção correta dos picos R fetais, evidenciado assim a sua eficiência na extração correta do ECGF.

Em trabalhos futuros, pretende-se buscar melhorias para os métodos aqui apresentados baseando-se em outras metodologias de análise de sinais que possam contribuir na extração e análise do sinal. E como a extração realizada neste trabalho foi realizada de sinais abdominais previamente gravados, outra proposta seria a separação em tempo real do sinal abdominal, possibilitando assim o seu monitoramento do ECGF.

# **REFERÊNCIAS**

ALMEIDA, R. *et al.*. **A** *Wavelet***-based method for assessing fetal cardiac rhythms from abdominal ECGs**. IEEE conference Computing in Cardiology, p. 289-292, Set. 2013.

ALVES, D. K. **Estimação de Potência em Tempo Real Utilizando a Transformada**  *Wavelet*. 2015. 85 f. Dissertação (Mestrado) - Curso de Engenharia Elétrica e de Computação, Universidade Federal do Rio Grande do Norte, Natal, 2015.

ALVES, L. S. **Medição de Biopotenciais**: O Estado da Arte. 2013. Disponível em: <http://cta.if.ufrgs.br/projects/instrumentacao-fisica/wiki/Medição\_de\_Biopotenciais\_- \_o\_Estado\_da\_Arte>. Acesso em: 10 set. 2017.

ANISHA, M. KUMAR, S. S. e BENISHA, M. Survey on Fetal ECG Extraction. **International Conference on Control, Instrumentation, Communication and Computational Technologies**, p. 1089-1095, Jul. 2014

ARRAIS JUNIOR, E. **Sistema de Análise de Sinal Cardíaco para Aplicação em Telecardiologia**. 2016. 139 f. Tese (Doutorado) - Curso de Engenharia Elétrica e de Computação, Universidade Federal do Rio Grande do Norte, Natal, 2016.

ASHLEY, E. A. NIEBAUER, J. **Cardiology explained**. [s. I.]: Remedica, 2004.

BARBOSA, I. J. T. **Aceleração de Algoritmos para Estimativa da Frequência Cardíaca Fetal Utilizando FPGA**. 2015. 56 f. TCC (Graduação) - Curso de Engenharia Eletrônica, Universidade de Brasília, Brasília, 2015.

BEHAR, J. *et al.*. A practical guide to non-invasive foetal electrocardiogram extraction and analysis. **Physiological Measurement,** v. 7, n. 5. 2016.

BEHAR, J. **Extraction of Clinical Information from the Non-Invasive Fetal Electrocardiogram**. 2014. 233 f. Tese (Doutorado) - Curso de Fisiologia, University Of Oxford, Michaelmas, 2014.

BHOKER, R. GAWANDE J. P. **Fetal ECG Extraction using** *Wavelet* **Transform** M.E. Instrumentation & Control, Cummins college of Engg. Pune, Maharashtra. v. 1, n. 4, 2013.
BOLZAN, A. P. V. **Análise de Sinais Cardíacos Feto-Mãe via Transformada** *Wavelet* **Packet**. 2013. 163 f. Dissertação (Mestrado) - Curso de Informática, Universidade Federal de Santa Maria, Santa Maria, 2013.

BRONZINO, J. D. **The Biomedical Engineering Handbook**: Medical Devices and Systems. 3. ed. Hartford: Taylor & Francis, 2006.

BSOUL, A. A. R. K, A Simple Noninvasive Approach for Fetal Electrocardiogram Extraction Based on *Wavelet* Transform. **International Conference on Advances in Biomedical Engineering,** p. 97-100, Set. 2015.

CASTILLO *et al.*. **Efficient** *Wavelet***-based ECG processing for single-lead FHR extraction, Digital Signal Processing**. 2013. Disponível em <http://www.sciencedirect.com/science/article/pii/S105120041300153X>. Acesso em: 15 fev. 2017.

DAMASCENO, N. C. **Análise de Componentes Independentes: Tutorial**, 2010.

DAMASCENO, N. C. **Separação Cega de Fontes Lineares e não Lineares usando Algoritmo Genético, Redes Neurais Artificiais RBF e Negentropia de Rényi como Medida de Independência. 2010**. 109 f. Dissertação (Mestrado) - Curso de Engenharia Elétrica e de Computação, Universidade Federal do Rio Grande do Norte, Natal, 2010.

DAUBECHIES, I. **Tem lectures on** *Wavelet***s**. In: *CBMS-NSF Regional conference Series, Siam*, [S. I.], 1992.

DELGADO, J. A. ALTUVE, M. HOMSI, M. N. Haar *Wavelet* transform and principal component analysis for fetal QRS classification from abdominal maternal ECG recordings. **20th Symposium on Signal Processing, Images and Computer Vision (STSIVA)**, Bogota, Set. 2015.

DEMBRANI M. B. KHANCHANDANI K. B., ZURANI A. Extraction of FECG Signal Based on Blind Source Separation Using Principal Component Analysis. In: Sa P., Sahoo M., Murugappan M., Wu Y., Majhi B. (eds) **Progress in Intelligent Computing Techniques: Theory, Practice, and Applications. Advances in Intelligent Systems and Computing**, vol 518. Springer, Singapore, 2018.

DESAI, K. D. SANKHE, M. S. A Real-Time Fetal ECG Feature Extraction Using Multiscale Discrete *Wavelet* Transform. **5th International Conference on BioMedical Engineering and Informatics**, Out. 2012.

DHAGE, N. MADHE, S. An automated methodology for FECG extraction and Fetal Heart Rate monitoring using Independent Component Analysis. **IEEE International Conference on Advanced Communications, Control and Computing Technologies**, Ramanathapuram, Maio, 2014.

ElMANSOURI, K. LATIF, R. MAOULAININE, F. Efficient Fetal Rate Extraction using Undecimated *Wavelet* Transform. **Second World Conference on Complex Systems (WCCS)**, p. 696-701. Nov. 2014.

GOLDBERGER, A. L. *et al*. PhysioBank, PhysioToolkit, and *Physionet*: Components of a New Research Resource for Complex Physiologic Signals. **Circulation**, v. 101, n. 23, p. 215- 220, 2000.

GROSSMAN, A. MORLET, J. **Decompositor of hardy functions into square integrable**  *Wavelet***s of constant shape**. *Society for industrial and Applied mathematies Journal on Mathematical Analysis.* p.155-166, 1984.

GUYTON, A. C. HALL, J. E. **Tratado de fisiologia médica**. 11. ed. Rio de Janeiro: Elsevier, 2006.

HAAR, A. **On the theory of orthogonal fuction systema**. In: *Mathematische Annalen.* [S. I.], v. 69, p.331-371, 1910.

HASAN, M. A. *et al*. Detection and Processing Techniques of FECG Signal for Fetal Monitoring. Biological **Procedures Online**, v. 11, n. 1, p.264-295, 2009.

HASAN, M. A. IBRAHIMY, M. I. REAZ, M. B. I.. Techniques of FECG signal analysis: detection and processing for fetal monitoring. **Wit Transactions On Biomedicine And Health**, v. 12, n. 7, p.295-305, 2007.

HERRERA, S. L. SERRANO, C. A. RODRIGUEZ, P. R. H. Fetal ECG extraction based on Adaptive Filters and *Wavelet* Transform: Validation and Application in Fetal Heart Rate Variability Analysis. **13th International Conference on Electrical Engineering, Computing Science and Automatic Control (CCE)**, Set. 2016.

HYVÄRINEN, A. OJA, E. **Independent component analysis**: A tutorial. Technical report, 1999.

JAMALUDDIN, F. N. *et al*. Wavelet Analysis on FECG Detection using Two Electrodes System Device. **International Journal of Integrated Engineering**. v. 5, n. 3, p. 20-25, 2013.

KOTAS M. *et al*. Application of spatio-temporal filtering to fetal electrocardiogram enhancement. **Computer Methods and Programs in Biomedicine**. v. 104, n. 1, p. 1-9, 2011.

KUMAR, P. SHARMA, S. K. PRASAD, S. CAD for the Detection of Fetal Electrocardiogram through Neuro-Fuzzy logic and *Wavelet*s Systems for Telemetry. **Second International Conference on Computational Intelligence & Communication Technology (CICT)**, Fev. 2016.

KUN, Z. CHAN, L. **ICA by PCA Approach: Relating Higher-Order Statistics to Second-Order Moments**, 2006.

LAGE, F. A. **Extraction and Detection of Fetal Electrocardiograms from Abdominal Recordings**. 2017. 181 f. Dissertação (Mestrado), Technische Universität Dresden, Dresden, 2017.

LIU, C. LI, P. **Systematic methods for fetal electrocardiographic analysis: Determining the fetal heart rate, RR interval and QT interval**. In: COMPUTING IN CARDIOLOGY, 2013, Zaragoza. CinC. Zaragoza, p. 309-312, 2013.

MALLAT, S. A theory for multiresolution signal decomposition: the *Wavelet* representation. Pattern Analysis and Machine Intelligence*,* **IEEE Transactions on***,* v. 11, n. 7, p.674-693, Jul. 1989.

MALMIVUO, J. PLONSEY, R. **Bioelectromagnetism: Principles and Applications of Bioelectric and Biomagnetic Fields**. [S.I.]: Oxford University Press, 1995.

MARCYNUK, K. L. **Independent Component Analysis for Maternal-Fetal Electrocardiography**. 2014. 138 f. Tese (Doutorado) - Electrical And Computer Engineering, University Of Manitoba, Winnipeg, 2014.

NAGARKOTI, S. K. SINGH, B. KAUSHIK, B.K. An Improved Threshold Free Algorithm for Maternal and Fetal Heart Rate Detection. **IJCA Special Issue on Evolution in Networks and Computer Communications**, 2011.

NIKAM, S. DEOSARKAR, S. Fast ICA Based Technique for Non-invasive Fetal ECG Extraction. **Conference on Advances in Signal Processing (CASP)**, p. 60-65, Jun. 2016.

PERCIVAL, D. B. WALDEN, A. T. **Wavelet Methods for Time Series Analysis***.* New York, USA: Cambridge University Press, 2000.

PINTO JUNIOR, V. C. *et al.* . Epidemiology of congenital heart disease in Brazil. **Rev Bras Cir Cardiovasc**, São José do Rio Preto , v. 30, n.2, p. 219-224, Apr. 2015 . Disponível em: <http://www.scielo.br/scielo.php?script=sci\_arttext&pid=S0102- 76382015000200013&lng=en&nrm=iso>. Acesso em 13 Feb. 2017.

SAMENI, R.; CLIFFORD, G. D. **A Review of Fetal ECG Signal Processing; Issues and Promising Directions**. Boston, USA, 2011.

SOUSA NETO, C. M. de. **Estabilizador de Sistema de Potência para Máquinas Síncronas de Polos Salientes Utilizando a Transformada** *Wavelet*. 2013. 116 f. Dissertação (Mestrado) - Curso de Engenharia Elétrica e de Computação, Universidade Federal do Rio Grande do Norte, Natal, 2013.

SUPARERK, J. **A new QRS detection and ECG signal extraction technique for fetal monitoring**.Tese (Doutorado), ago. 2006.

THALER, M. S.. **Only EKG Book You'll Ever Need**. 5. ed. Pennsylvania: Lippincott Wi L L Iams & Wi Lkins, 2007.

WOLF, A. S. **Análise Automática de Sinais Eletrocardiográficos por Redes Neurais Artificiais**. 2004. 124 f. Tese (Doutorado) - Curso de Engenharia Elétrica, Pontifícia Universidade Católica do Rio de Janeiro, Rio de Janeiro, 2004.

YAZICIOGLU, R.F. *et al.*., **Biopotential Readout Circuits for Portable Acquisition Systems**, Springer.2009.

YOO, H. VAN HOOF, C. **Bio-Medical CMOS ICs**. Boston: Springer, 2011.

YUAN, L. A Fetal ECG Monitoring System Based on the Android Smartphone. **Sensors**, v. 19, n. 446, 2019.